# **4 Sistemul de fişiere Unix**

# *4.1 Structura arborescentă şi legături suplimentare*

### *4.1.1 Tipuri de fişiere şi sisteme de fişiere*

In cadrul unui sistem de fişiere, apelurile sistem Unix gestionează opt tipuri de fişiere şi anume:

- 1. Normale (obişnuite)
- 2. Directori
- 3. Legături hard (hard links)
- 4. Legături simbolice (symbolic links)
- 5. Socketuri (sockets)
- 6. FIFO pipe cu nume (named pipes)
- 7. Periferice caracter
- 8. Periferice bloc

Pe lângă aceste opt tipuri, mai există încă patru entităţi, pe care apelurile sistem le văd, din punct de vedere sintactic, tot ca şi fişiere. Aceste entităţi sunt gestionate de nucleul Unix, au suportul fizic tot în nucleu şi folosite la comunicări între procese. Aceste entităţi sunt:

- 9. Pipe (anonymous pipes)
- 10. Segmente de memorie partajată
- 11. Cozi de mesaje
- 12. Semafoare

In acest capitol, sau în cele care urmează, vom trata aceste entităţi, exceptând 5, 10, 11, şi 12 care vor face obiectul unei lucrări viitoare, destinate special sistemelor de operare distribuite.

*Fişierele obişnuite* sunt privite ca şiruri de octeţi, accesul la un octet putându-se face fie secvențial, fie direct prin numărul de ordine al octetului.

*Fişierele directori*. Un fişier director se deosebeşte de un fişier obişnuit numai prin informaţia conținută în el. Un director conține lista de nume și adrese pentru fișierele subordonate lui. Uzual, fiecare utilizator are un director propriu care punctează la fişierele lui obişnuite, sau la alti subdirectori definiti de el.

*Fişierele speciale*. In această categorie putem include, pentru moment, ultimele 6 tipuri de fişiere. In particular, Unix priveşte fiecare dispozitiv de I/O ca şi un fişier de tip special. Din punct de vedere al utilizatorului, nu există nici o deosebire între lucrul cu un fişier disc normal şi lucrul cu un fişier special.

Fiecare director are două intrări cu nume speciale şi anume:

- **"."** (punct) denumeşte generic (punctează spre) însuşi directorul respectiv;
- **".."** (două puncte succesive), denumeşte generic (punctează spre) directorul părinte.

Fiecare sistem de fisiere contine un director principal numit **root** sau **/**.

In mod obişnuit, fiecare utilizator foloseşte un *director curent*, ataşat utilizatorului la intrarea în sistem. Utilizatorul poate să-şi schimbe acest director (cd), poate crea un nou director subordonat celui curent, (mkdir), să şteargă un director (rmdir), să afişeze *calea* de acces de la root la un director sau fişier (pwd) etc.

Apariţia unui mare număr de distribuitori de Unix a condus, inevitabil, la proliferarea unui număr oarecare de "*sisteme de fişiere extinse*" proprii acestor distribuitori. De exemplu:

- Solaris utilizează sistemul de fisiere ufs:
- Linux utilizează cu precădere sistemul de fişiere ext2 şi mai nou, ext3;
- · IRIX utilizează xfs
- $e$  etc.

Actualele distribuţii de Unix permit utilizatea unor sisteme de fişiere proprii altor sisteme de operare. Printre cele mai importante amintim:

- Sistemele FAT si FAT32 de sub MS-DOS si Windows 9x;
- Sistemul NTFS propriu Windows NT și 2000.

Din fericire, aceste extinderi sunt transparente pentru utilizatorii obişnuiţi. Totuşi, se recomandă prudență atunci când se efectuează altfel de operații decât citirea din fișierele create sub alte sisteme de operare decât sistemul curent. De exemplu, modificarea sub Unix a unui octet într-un fişier de tip doc creat cu Word sub Windows poate uşor să compromită fişierul aşa încât el să nu mai poată fi exploatat sub Windows!

Administratorii sistemelor Unix trebuie să ţină cont de sistemele de fişiere pe care le instalează şi de drepturile pe care le conferă acestora vis-a-vis de userii obişnuiţi.

Principiul structurii arborescente de fişiere este acela că orice fişier sau director are un singur părinte. Automat, pentru fiecare director sau fişier există o singură cale (path) de la rădăcină la directorul curent. Legătura între un director sau fişier şi părinte o vom numi *legătură naturală*. Evident ea se creează odată cu crearea directorului sau fişierului respectiv.

# *4.1.2 Legături hard şi legături simbolice*

In anumite situaţii este utilă partajarea unei porţiuni a structurii de fişiere între mai mulţi utilizatori. De exemplu, o bază de date dintr-o parte a structurii de fişiere trebuie să fie accesibilă mai multor utilizatori. Unix permite o astfel de partajare prin intermediul *legăturilor suplimentare*. O legătură suplimentară permite referirea la un fişier pe alte căi decât pe cea naturală. Legăturile suplimentare sunt de două feluri: *legături hard* şi *legături simbolice (soft)*.

*Legăturile hard* sunt identice cu legăturile naturale şi ele pot fi create numai de către administratorul sistemului. O astfel de legătură este o intrare într-un director care punctează spre o substructură din sistemul de fişiere spre care punctează deja legătura lui naturală. Prin aceasta, substructura este văzută ca fiind descendentă din două directoare diferite! Deci, printro astfel de legătură un fişier primeşte efectiv două nume. Din această cauză, la parcurgerea unei structuri arborescente, fişierele punctate prin legături hard apar duplicate. Fiecare duplicat apare cu numărul de legături către el.

De exemplu, dacă există un fişier cu numele vechi, iar administratorul dă comanda:

#ln vechi linknou

atunci în sistemul de fişiere se vor vedea două fişiere identice: vechi si linknou, fiecare dintre ele având marcat faptul că sunt două legături spre el.

Legăturile hard pot fi făcute numai în interiorul aceluiaşi sistem de fişiere (detalii puţin mai târziu).

*Legăturile simbolice* sunt intrări speciale într-un director, care punctează (referă) un fişier (sau director) oarecare în structura de directori. Această intrare se comportă ca şi un subdirector al directorului în care s-a creat intrarea.

In forma cea mai simplă, o legătură simbolică se creează prin comanda:

```
ln - s caleInStructuraDeDirectori numeSimbolic
```
După această comandă, caleInStructuraDeDirectori va avea marcată o legătură în plus, iar numeSimbolic va indica (numai) către această cale. Legăturile simbolice pot fi utilizate şi de către userii obişnuiţi. De asemenea, ele pot puncta şi înafara sistemului de fişiere (detalii puţin mai târziu).

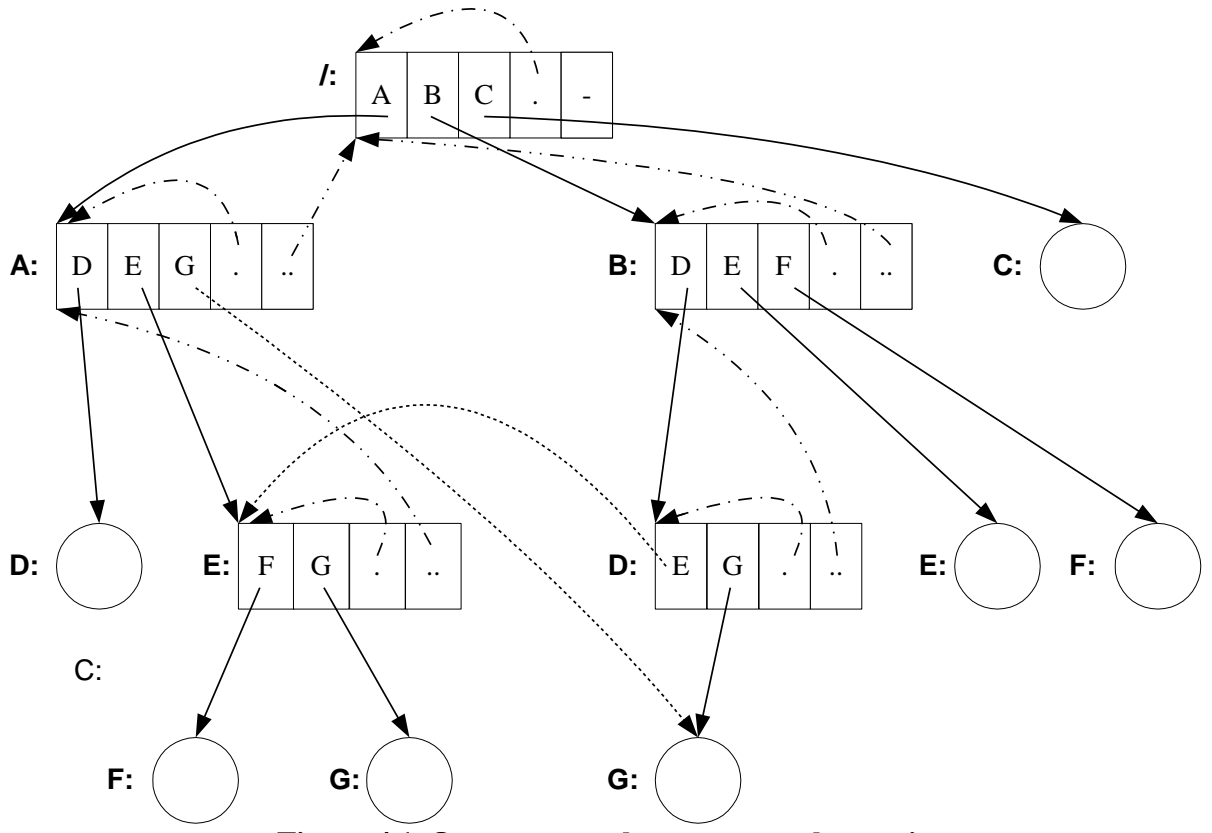

**Figura 4.1 O structură arborescentă cu legături**

Structura arborescentă împreună cu legăturile simbolice sau hard conferă sistemului de fişiere Unix o structură de graf aciclic. In fig. 4.1 este prezentat un exemplu simplu de structură de fişiere. Prin literele mari A, B, C, D, E, F, G am indicat nume de fişiere obişnuite, nume de directori şi nume de legături. Este evident posibil ca acelaşi nume să apară de mai multe ori în structura de directori, grație structurii de directori care elimină ambiguitățile. Fișierele obişnuite sunt reprezentate prin cercuri, iar fişierele directori prin dreptunghiuri.

Legăturile sunt reprezentate prin săgeți de trei tipuri:

- linie continuă legăturile naturale;
- linie întreruptă spre propriul director şi spre părinte;
- linie punctată legături simbolice sau hard.

In fig. 4.1 există 12 noduri - fişiere obişnuite sau directori. Privit ca un arbore, deci considerând numai legăturile naturale, el are 7 ramuri şi 4 nivele.

Să presupunem că cele două legături (desenate cu linie punctata) sunt simbolice. Pentru comoditate, vom nota legătura simbolică cu ultima literă din specificarea căii. Crearea celor două legături se poate face, de exemplu, prin succesiunea de comenzi:

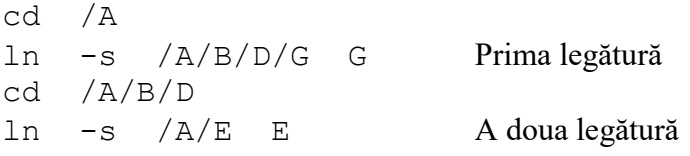

Să presupunem acum că directorul curent este B. Vom parcurge arborele în ordinea director urmat de subordonaţii lui de la stânga spre dreapta. Următoarele 12 linii indică toate cele 12 noduri din structură. Pe aceeaşi linie apar, atunci când este posibil, mai multe specificări ale aceluiaşi nod. Specificările care fac uz de legături simbolice sunt subliniate. Cele mai lungi 7 ramuri vor fi marcate cu un simbol # în partea dreaptă.

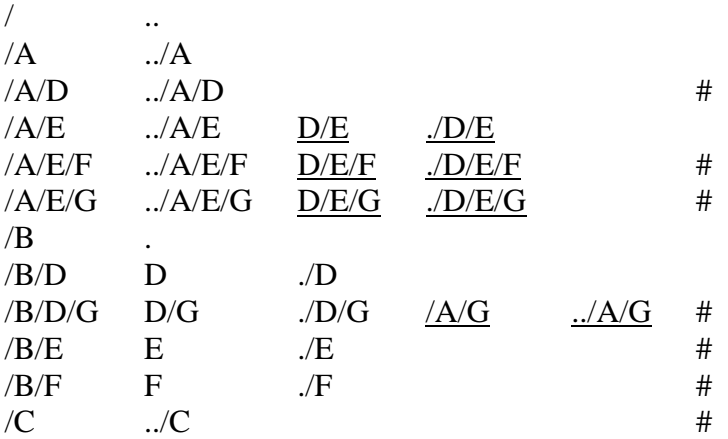

Ce se întâmplă cu ştergerea în cazul legăturilor multiple? De exemplu, ce se întâmplă când se execută una dintre următoarele două comenzi?

rm D/G rm /A/G

Este clar că fişierul trebuie să rămână activ dacă este şters numai de către una dintre specificări.

Pentru aceasta, în descriptorul fişierului respectiv există un câmp numit *contor de legare.*  Acesta are valoarea 1 la crearea fişierului şi creşte cu 1 la fiecare nouă legătură. La ştergere, se radiază legătura din directorul părinte care a cerut ştergerea, iar contorul de legare scade cu 1. Abia dacă acest contor a ajuns la zero, fişierul va fi efectiv şters de pe disc şi blocurile ocupate de el vor fi eliberate.

#### *4.1.3 Conceptul de montare*

Spre deosebire de alte sisteme de operare ca DOS, Windows, etc. în specificarea fişierelor Unix *nu apare zona de periferic.* Acest fapt nu este întâmplător, ci este cauzat de filozofia generală de acces la fişierele Unix. Conceptul esenţial prin care se rezolvă această problemă este cunoscut în Unix prin termenii de *montare* şi *demontare* a unui sistem de fişiere.

Operaţia de *montare* constă în conectarea unui sistem de fişiere, de pe un anumit disc, la un director existent pe sistemul de fişiere implicit. Administratorul lansează comanda de montare sub forma:

# mount [ optiuni ] sistemDeFisiere directorDeMontare

Efectul este conectarea indicată prin sistemDeFisiere la directorDeMontare existent pe sistemul implicit de fişiere. Opţiunile pot să indice caracteristicile montării. De exemplu optiunea rw permite atât citirea, cât și scrierea în subsistemul montat, în timp ce opţiunea ro permite numai citirea din subsistemul montat. Opţiunea -t indică tipul sistemului de fişiere care se montează, şi în funcţie de tip, argumentul sistemDeFisiere poate fi /dev/periferic sau dev/dsk/periferic sau /root/periferic ş.a.m.d. Pentru detalii se va putea consulta manualul mount al sistemului de operare curent.

Operaţia de *demontare* are efectul invers şi ea se face cu comanda:

#/etc/unmount directorDeMontare

Să urmărim cele ilustrate în fig. 4.2. In fig. 4.2a este dată structura sistemului de fişiere activ. Directorul B este vid (nu are descendenți). In fig 4.2b este dată structura de fișiere de pe un disc aflat (să zicem) pe unitatea de disc nr. 3, cu care intenţionăm să lucrăm. Pentru aceasta, se va da comanda *privilegiată* Unix:

#/etc/mount /dev/fd3 /B

Prin ea se indică legarea discului al cărui fișier special (driver) poartă numele  $/$ dev $/$ fd3 (și care se referă la discul nr. 3), la directorul vid /B. Urmare a legării, se obţine structura de fişiere activă din fig. 4.2c.

Cu scuzele de rigoare faţă de cititorul pe care-l plictisim, vom face câteva precizări. Deşi ele sunt fireşti, practica arată că sunt de multe ori încălcate, ceea ce provoacă neplăceri (şi nu numai atât).

- Nu se va cere accesul la un fişier de pe un disc decât dacă acesta este montat în structura de fişiere implicită.
- Nu se va cere demontarea unei substructuri decât dacă a fost montată în prealabil.
- *Scoaterea unui suport montat de pe o unitate şi înlocuirea lui cu un alt suport poate provoca pagube mari.* Să presupunem, spre exemplu, că s-a montat o structură existentă pe o anumită dischetă. Dacă înaintea demontării se scoate discheta din unitate şi se introduce alta în loc, atunci este posibil să se piardă informaţii de pe noua dischetă, şi, în unele cazuri, este posibilă blocarea întregului sistem! De altfel, sistemele Unix, mai nou, nici nu permit scoaterea din unitate a unui suport până când nu se efectuează operaţia unmount.

 Nu este posibilă efectuarea de legături simbolice decât dacă directorul de unde se leagă şi fişierul / directorul care se leagă se află pe acelaşi suport fizic. (Deşi pe unele sisteme s-ar putea ca o astfel de legare să fie posibilă, noi nu o recomandăm :(

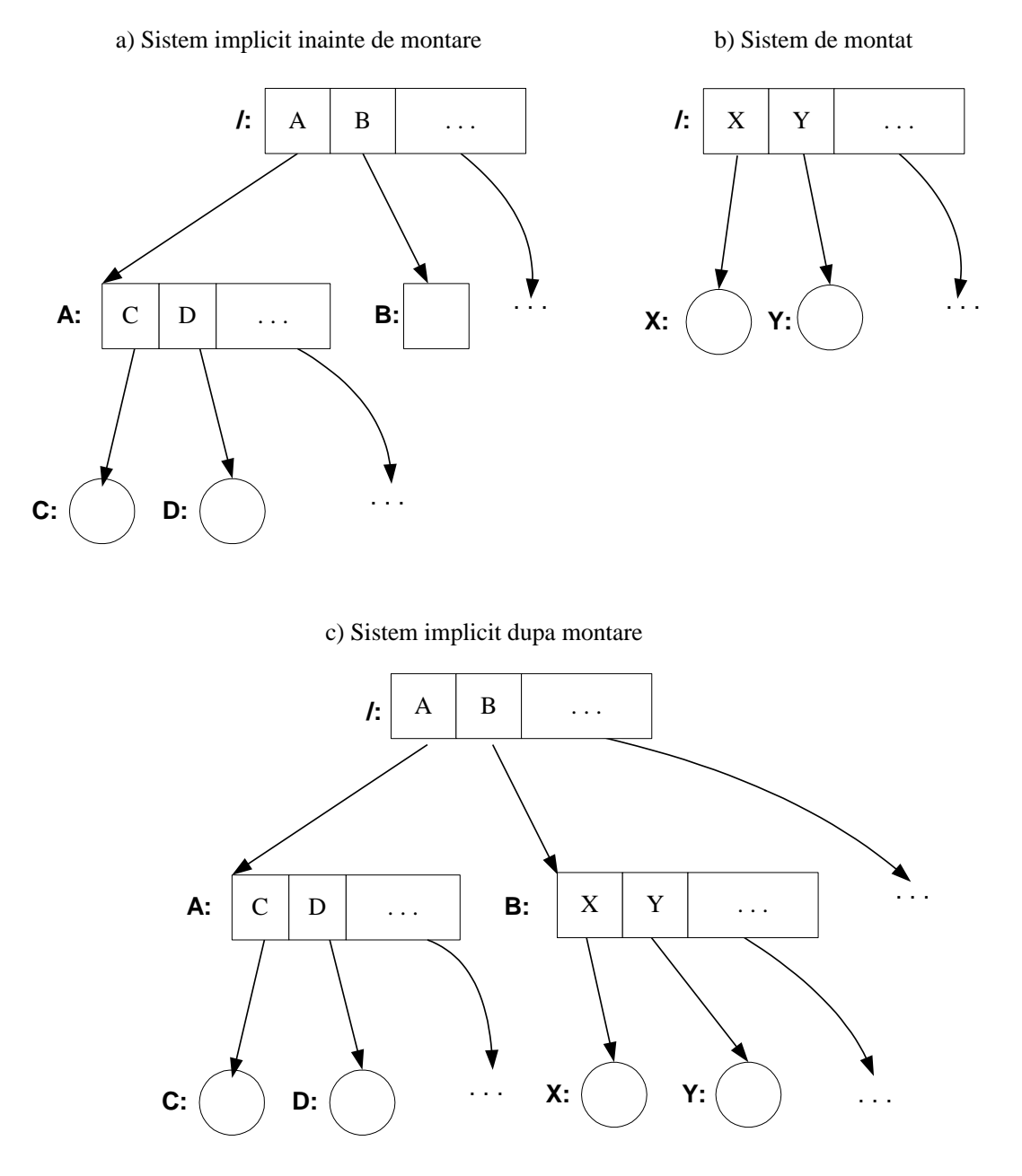

**Figura 4.2 Operaţia de montare**

In practica implementărilor Unix, la încărcarea **SO** se fac automat o serie de operaţii de montare, în conformitate cu configurarea sistemului. Indicaţiile de montare automată sunt trecute în fişierul /etc/fstab. Acesta este un fişier text, având pe fiecare linie câte o montare, în care se specifică:

- partiţia Unix (periferic, sistemDeFisiere) care se montează;
- directorDeMontare sub care este montată partiţia;
- tipul sistemului de fişiere conținut;
- diverse opțiuni.

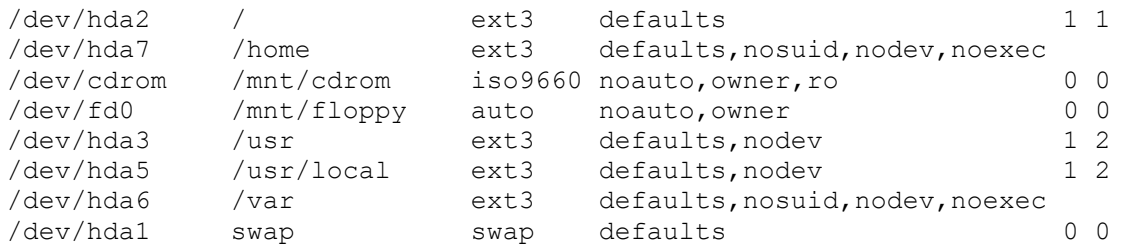

#### Iată, spre exemplu, o porţiune din acest fişier:

De asemenea, operaţia de montare este practicată pentru *înglobarea SO Unix într*-*o reţea de calculatoare*. Cele mai cunoscute astfel de sisteme care dirijează montările de fişiere în reţele Unix (şi nu numai) sunt *NFS* (*Network File System* al firmei Sun Microsystems), *RFS* (*Remote File System* al firmei AT&T), *SAMBA* (produs open source). Sistemul care montează o structură de directoare de pe o altă maşină poartă numele de *client* (NFS, RFS, SAMBA, etc.). Maşina care oferă structura spre montare (exportă) se numeşte *server* (NFS, RFS, SAMBA, etc.).

Montările pentru NFS sunt specificate tot în fişierul /etc/fstab, prin linii de forma:

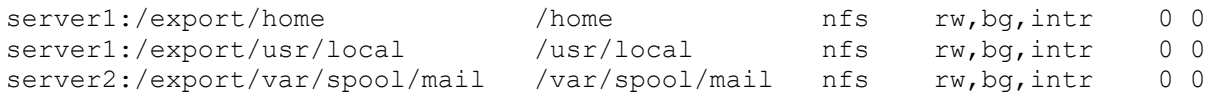

In acest context se poate da o nouă caracterizare a diferențelor dintre legăturile hard și cele simbolice: legăturile hard funcționează numai în interiorul aceluiași sistem de fișiere, în timp ce legăturile simbolice pot puncta şi spre noduri ale altui sistem de fişiere montat împreună cu sistemul de fișiere ce conține legătura limbolică.

#### *4.1.4 Protecţia fişierelor Unix*

#### *4.1.4.1 Drepturi de acces*

Reamintim iarăși principalele entități participante la Unix: useri, fișiere, procese și mai ales reamintim faptul că între ele există multe interdependenţe. In această secţiune vom trata una dintre aceste interdependențe.

Vis a vis de un fişier sau de un director, utilizatorii se împart în trei categorii:

- proprietarul fişierului (*u - user*).
- grupul de utilizatori (*g - group*), de exemplu o grupă de studenţi participă la un acelaşi proiect, motiv pentru care administratorul poate constitui un astfel de grup, cu drepturi specifice – de regulă mai slabe decât ale proprietarului, dar mai puternice decât ale restului utilizatorilor.
- restul utilizatorilor (*o – others*) cei care nu sunt în primele două categorii.

Nucleul SO Unix identifică utilizatorii prin numere naturale asociate unic, numite UID-uri (User IDentifications). De asemenea, identifică grupurile de utilizatori prin numere numite GID-uri (Group IDentifications).

Un utilizator aparte, cu drepturi depline asupra tuturor fişierelor este *root* sau superuserul.

Pentru fiecare categorie de utilizatori, fişierul permite maximum trei drepturi:

- dreptul de citire (*r – read*)
- dreptul de scriere (*w – write*) care include crearea de subdirectori, stergerea de subdirectori, adăugarea sau ştergerea de intrări în director, modificarea fişierului, etc.
- dreptul de execuţie (*x - execution*) care permite lansarea în execuţie a unui fişier. Acest drept, conferit unui director, permite accesul în directorul respectiv (cd).

In consecintă, pentru specificarea drepturilor de mai sus asupra unui fisier sau director sunt necesari 9 (nouă) biți. Reprezentarea externă a acestei configurații se face printr-un grup de 9 (nouă) caractere: rwxrwxrwx în care absenţa unuia dintre drepturi la o categorie de useri este indicată prin – (minus).

Modul de atribuire a acestor drepturi se poate face cu ajutorul comenzii Shell chmod. Cea mai simplă formă a ei este:

```
chmod 0<sub>1</sub>0<sub>2</sub>0<sub>3</sub> fisier ...
```
unde  $O_1O_2O_3$  sunt trei cifre octale. Biții 1 ai primeia indică drepturile userului, biții 1 ai celei de-a doua indică drepturile grupului, iar biţii 1 ai celei de-a treia cifră indică drepturile restului userilor. De exemplu, comanda:

chmod 754 A B

fixează la fișierele A și B toate drepturile pentru user, drepturile de citire și de execuție pentru grup şi doar dreptul de citire pentru ceilalţi useri. In urma acestei comenzi, drepturile fişielor A şi B vor deveni: rwxr-xr--

Invităm cititorul să consulte manualul comenzii chmod pentru prezentarea completă a acestei comenzi.

#### *4.1.4.2 Drepturi implicite: umask*

In momentul intrării unui user în sistem, acestuia i se vor acorda nişte drepturi implicite pentru fişiere nou create. Toate fişierele şi directoarele create de user pe durata sesiunii de lucru îl vor avea ca proprietar, iar drepturile vor fi cele primite implicit. Fixarea drepturilor implicite, sau aflarea valorii acestora se poate face folosind comanda umask. Drepturile implicite sunt stabilite scăzând (octal) masca definită prin umask din 777.

Pentru a se afla valoarea măştii se lansează:

umask

Rezultatul este afişarea măştii, de regulă 022. Deci drepturile implicite vor fi: 777-022=755, adică userul are toate drepturile, iar grupul şi restul vor avea doar drepturi de citire şi de execuție.

Dacă se doreşte schimbarea acestei măşti pentru a da userului toate drepturile, grupului de citire şi execuţie iar restului nici un drept, adică drepturile implicite 750, fiindcă 777-027=750. Deci se va da comanda:

umask 027

Efectul ei va rămâne valabil până la un nou umask sau până la încheierea sesiunii.

#### *4.1.4.3 Drepturi de lansare, drepturi program executabil, biţii setuid şi setgid*

In această secțiune vom analiza, din punct de vedere al drepturilor de acces, relația dintre un utilizator, programul executabil pe care îl lansează şi fişierele asupra cărora acţionează programul în cursul execuţiei lui.

Pentru fixarea ideilor, să considerăm un exemplu. Presupunem că:

- 1. un utilizator U, care face parte dintr-un grup G, lansează în execuţie un program P. Pe durata execuţiei, programul P acţionează asupra unui fişier F.
- 2. programul P are ca proprietar utilizatorul UP care face parte din grupul GP, iar drepturile fişierului executabil P sunt rwxr-xr-x.
- 3. fişierul F asupra căruia se acţionează are proprietarul UF care face parte din grupul GF, iar drepturile fişierului F sunt rwxr-xr--.

In aceste ipoteze, userul U poate să lanseze în execuție programul P, deoarece acesta conferă drepturi de execuție tuturor utilizatorilor. (Dacă drepturile lui P ar fi fost rwxr--r--, atunci lansarea în execuție ar fi fost posibilă numai dacă  $U = UP$ . Dacă drepturile lui P ar fi fost rwxr-xr--, atunci lansarea ar fi fost posibilă numai dacă  $U = UP$  sau  $G = GP$ .)

După lansarea în execuție de către U a lui P, în mod implicit acțiunile pe care programul P le poate efectua asupra fişierului F sunt cele permise de drepturile pe care U le are asupra lui F. In exemplul nostru, dacă  $U = UF$  atunci P poate citi, scrie sau executa F. Dacă G = GF atunci P poate citi sau executa F, iar dacă G şi GF sunt diferite atunci P poate numai să citească din F. (Intr-o secţiune următoare vom arăta cum un program poate să lanseze în execuţie un alt program).

Această regulă, prin care drepturile lansatorului de program permit sau nu unele operaţii pe care programul lansat le aplică unui fişier, este regula cvasigenerală de acţiune asupra fişierelor.

Există însă situaţii, nu foarte frecvente, în care această regulă se poate schimba. Schimbarea este cunoscută sub numele *setuid / setgid* şi se referă, cu notaţiile de mai sus, la faptul că: După lansarea în execuție de către U a lui P, în mod setuid / setgid acțiunile pe care programul P le poate efectua asupra fişierului F sunt cele permise de drepturile proprietarului programului P şi ale grupului din care face parte acesta.

Este vorba de doi biţi importanţi relativ la drepturile de acces, aşa numiţii *bit setuid (setuser-id)* care pus pe 1 schimbă drepturile lui U cu drepturile lui UP şi bitul *setgid*, care pus pe 1 schimbă drepturile lui G cu drepturile lui GP. (Aceste schimbări au loc numai la execuţia programului P.)

Cu alte cuvinte, dacă pentru un fişier executabil bitul setuid este 1, atunci **un utilizator care lansează în execuţie acest fişier** (evident, dacă are dreptul să-l lanseze) **primeşte, pe timpul execuţiei, aceleaşi drepturi de acces la resurse** (fişiere, semafoare, zone de memorie etc.) **ca şi proprietarul fişierului executabil***.*

Să vedem o situaţie concretă în care este utilă folosirea bitului setuid. Un utilizator cu numele **profesor** întreţine un fişier **note** al cărui proprietar este. Din raţiuni lesne de înţeles, drepturile fişierului note sunt fixate la **rw-------.** Utilizatorul **profesor** doreşte să permită utilizatorilor din grupul studenti să vadă unele informaţii din fişierul **note**.

Pentru aceasta, **profesor** creează un fişier executabil examen (proprietarul lui **examen** este **profesor**) care permite citirea (eventual selectivă) de informaţii din fişierul **note**. Proprietarul atribuie pentru **examen** drepturile **rwx--x--x** şi pune bitul setuid al lui examen pe 1. Această atribuire se face cu comanda **chmod +s examen**. Noile drepturi afişate ale lui examen sunt: **rws--x--x**

Utilizatorii **studenti**, în momentul lansării programului examen, primesc aceleaşi drepturi de acces la fişiere ca şi **profesor**. In particular programul examen poate accesa fişierul **note** (vezi drepturile acestui fişier) chiar dacă el nu a fost lansat în execuţie de către **profesor**. In absenţa lui setuid pentru examen, acesta poate fi, totuşi lansat în execuţie, însă nu poate să acceseze fişierul **note**.

După cum spuneam mai sus, nucleul SO Unix identifică utilizatorii prin numere naturale asociate unic, numite UID-uri (User IDentifications). De asemenea, identifică grupurile de utilizatori prin numere numite GID-uri (Group IDentifications).

Pe parcursul execuției programului examen acestuia i se mai asociază în plus identificatorul EUID (effective UID), care coincide cu UID-ul lui profesor, prin care asigură accesul la resurse.

Mecanismul setuid permite o foarte elastică manevrare a fişierelor. In schimb, dacă superuserul gestionează prost acest mecanism, atunci potenţialii infractori au un câmp larg de acțiune. Să considerăm, din rațiuni evidente, doar un scenariu simplu: Presupunem ca root este proprietar al unui fişier executabil cu bitul setuid setat şi cu drept de scriere pentru alţii. In această situaţie, un răuvoitor poate să modifice acest fişier executabil aşa încât să aibă o acţiune malefică ce presupune acces la resurse ale superuserului!. Acţiunea se va putea executa deoarece EUID-ul este UID-ul lui root!

Modificarea drepturilor de acces la fişiere se poate face numai de către proprietarul fişierului (sau de către superuser), folosind comanda chmod. Modificarea proprietarului sau a grupului se poate face, în aceleaşi condiţii folosind comanda chown.

Un exemplu tipic în care se foloseste setuid este comanda /usr/bin/passwd. Aceasta este lansată de către fiecare utilizator atunci când doreşte să-şi schimbe parola. Efectul ei se răsfrânge asupra fişierului /etc/shadow. In acest scop, se stabilesc drepturile:

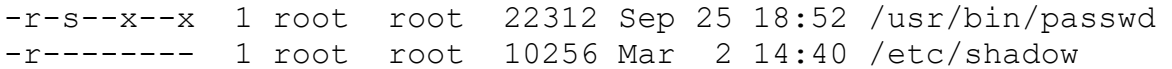

Deci programul passwd are setuid, ceea ce permite accesul la /etc/shadow numai prin programul /usr/bin/passwd.

#### *4.1.5 Principalele directoare ale unui sistem de fişiere Unix*

De-a lungul evoluţiei sistemelor din familia Unix, partea superioară a structurii sistemului de fişiere a avut mai mult sau mai puţin o formă standard. De fapt, fiecare versiune Unix şi-a fixat o structură specifică a părţii superioare din sistemul de fişiere. Diferenţele între aceste structuri nu sunt prea mari. Mai mult, din raţiuni de compatibilitate, versiunile mai noi definesc legături suplimentare hard (nu legături simbolice), pentru a asigura compatibilitatea cu sistemele de fişiere mai vechi. Din această cauză este cel mai nimerit să se studieze o reuniune a celor mai răspândite structuri. O astfel de structură este prezentată de noi în fig. 4.3.

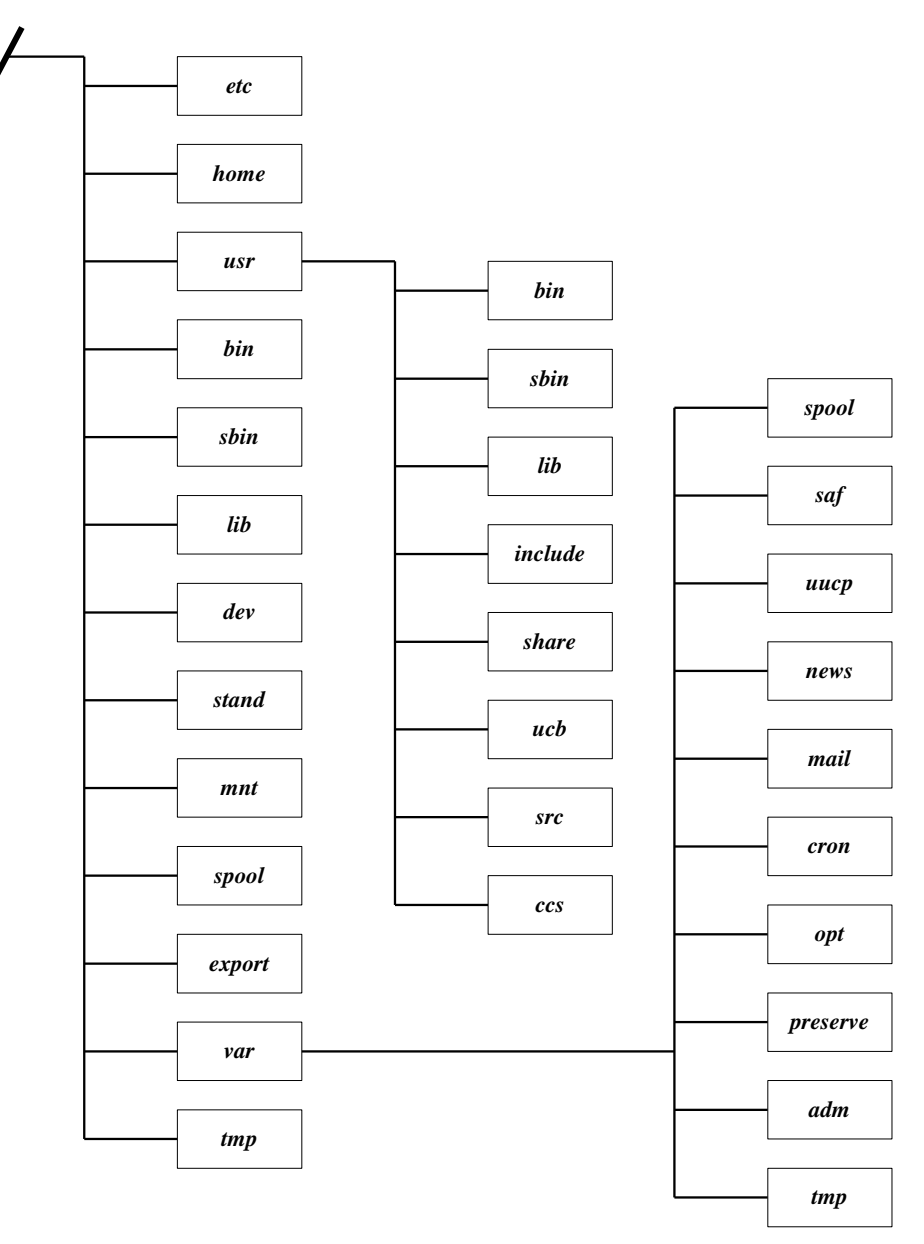

**Figura 4.3 Structura superioară a unui sistem de fişiere Unix**

Directorul /etc conține informații specifice mașinii necesare întreținerii sistemului. Acestea sunt de fapt datele restrictive si periculoase din sistem. Un exemplu de fisier ce contine informații specifice mașinii este, spre exemplu,  $/etc/rc2$ . d care este un director ce conține programe shell executate de procesul *init* la schimbarea stării. Tot aici sunt plasate fişierele /etc/passwd, /etc/group, /etc/shadow care sunt folosite pentru administrarea utilizatorilor.

Directorul /home este folosit pentru directorii gazdă ai utilizatorilor. In momentul intrării în sistem, fiecare utilizator indică directorul lui, care este fixat ca director curent (*home directory*) in /etc/passwd. Deşi se poate trece uşor de la un director la altul, în mod normal fiecare utilizator rămâne în propriul lui director, unde îşi dezvoltă propria lui structură arborescentă de directori.

Directorul /usr este folosit în mod tradiţional pentru a stoca fişiere ce pot fi modificate. La primele versiuni de Unix conținea și fișierele utilizatorilor. In prezent este punctul de montare pentru partiția ce conține usr. El contine programe executabile dependente și independente de sistemul de fişiere, precum şi fişiere necesare acestora, dar care nu cresc dinamic. Asupra conţinutului de subdirectoare ale lui /usr vom reveni puţin mai târziu.

Directorul /bin conține programele principalelor comenzi standard Unix: compilatoare, asambloare, editoare de texte, utilitare etc. Versiunile mai noi de Unix plasează acest director în /usr/bin.

Directorul / sbin (super-utilizator bin) conține comenzi critice pentru procedura de încărare a sistemului. Orice comenzi administrative care necesită lucrul mono-utilizator sunt în acest director. Copii ale acestor comenzi se află în directoarele /usr/bin şi /usr/sbin, astfel încât el (/sbin) poate fi refăcut dacă este necesar.

Directorul /lib conține diverse biblioteci și baze de date necesare apelurilor sistem. Doar versiunile mai vechi de Unix plasează acest director în /, cele actuale îl plasează în /usr/lib.

Directorul /dev este folosit pentru memorarea fişierelor speciale (fişierele devices). Practic, fiecare tip de terminal şi fiecare tip de unitate de disc trebuie să aibă asociat un astfel de fişier special. Incepând cu *SVR4* se permite ca în dev să existe şi subdirectoare care să grupeze astfel de device-uri.

Directorul / stand conține informațiile necesare încărcării sistemului.

Directorul /mnt este folosit pentru a monta un sistem de fişiere temporar. De exemplu, un sistem de fişiere de pe un disc flexibil poate fi montat în /mnt pentru a verifica fişierele de pe această dischetă.

Directorul /spool este plasat în / doar în versiunile mai vechi de Unix. In el sunt memorate fişierele tampon temporare destinate prelucrărilor asincrone: listări asincrone de fişiere (/spool/lpd) şi execuţia la termen a unor comenzi (/spool/at).

Directorul /export este folosit ca punct implicit de montare pentru un arbore de sistem de fişiere exportat, pentru fişierele în reţea gestionate prin pachetul NFS (Network File System).

Directorul /var este folosit pentru memorarea fişierelor care cresc dinamic. In particular, multe dintre versiunile de Unix tin în acest director fisierele INBOX cu căsutele postale ale utilizatorilor. Structura de subdirectoare a lui /var o vom descrie ceva mai încolo.

Directorul /tmp este folosit pentru a memora fisiere temporare pentru aplicatii. In mod normal, aceste fişiere nu sunt salvate şi sunt şterse după o perioadă de timp.

In continuare vom descrie pe scurt continutul directorului /usr. După cum se poate vedea, unele dintre subdirectoare sunt plasate (şi au fost descrise) la nivel de rădăcină /. Versiunile mai noi de Unix, începând cu *SVR4*, le-au coborât din rădăcină ca subdirectoare ale lui /usr. Este cazul directoarelor bin, sbin, lib.

Directorul /usr/include conține fișierele header (\*.h) standard ale limbajului C de sub Unix.

Directorul /usr/share conține o serie de directoare partajabile în rețea. In multe dintre sistemele noi, în el se află directoarele: man cu manualele Unix, src cu sursele C ale nucleului Unix şi lib mai sus prezentat.

Directorul /usr/ucb conține programele executabile compatibile Unix BSD.

Directorul /usr/src conține textele sursă C ale nucleului Unix de pe mașina respectivă.

Directorul /usr/ccs conține instrumentele de dezvoltare a programelor C oferite de Unix: cc, gcc, dbx, cb, indent, etc.

In continuare vom descrie continutul directorului /var. Ca și mai sus, unele subdirectoare de la nivelele superioare au fost mutate aici de către versiunile mai noi de Unix. Este vorba de directoarele spool şi tmp.

Directorul /var/saf conține fișiere jurnal și de contabilizare a serviciilor oferite.

Directorul /var/uucp conține programele necesare efectuării de copieri de fișiere între sisteme Unix (Unix to Unix CoPy). Acest gen de servicii este primul pachet de comunicații instalat pe sisteme Unix, este operaţional încă din 1978 şi este utilizat şi astăzi atunci când nu există alt mijloc mai modern de comunicaţii. Un astfel de sistem permite, de exemplu, apelul telefonic între două sisteme Unix, iar după luarea contactului cele două sisteme îşi schimbă între ele o serie de fişiere, ca de exemplu mesajele de poştă electronică ce le sunt destinate.

Directorul /var/news conține fișierele necesare serviciului de (știri) noutăți (news) care poate fi instalat pe maşinile Unix.

Directorul /var/mail conține căsuțele poștale implicite ale utilizatorilor (INBOX). Pe unele sisteme, ca de exemplu pe Linux, acestea se află în /var/spool/mail.

Directorul /var/cron conține fișierele jurnal necesare serviciilor executate la termen.

Directorul /var/opt constituie un punct de montare pentru diferite pachete de aplicații.

Directorul /var/preserve conține, la unele implementări Unix (SVR4) fișiere jurnal destinate refacerii stării editoarelor de texte "picate" ca urmare a unor incidente.

Directorul /var/adm conține fișiere jurnal (log-uri) de contabilizare și administrare a sistemului. La versiunile mai noi acestea sunt în /var/log.

După cum se poate vedea usor, structura de directori Unix începând de la rădăcină este relativ dependentă de tipul şi versiunea de Unix. De fapt, este vorba de "Unix vechi" şi "Unix noi". De asemenea, multe dintre directoare au fost înlocuite sau li s-a schimbat poziția în structura de directori. Tabelul de mai jos prezintă câteva corespondenţe între vechile şi noile plasări de fişiere.

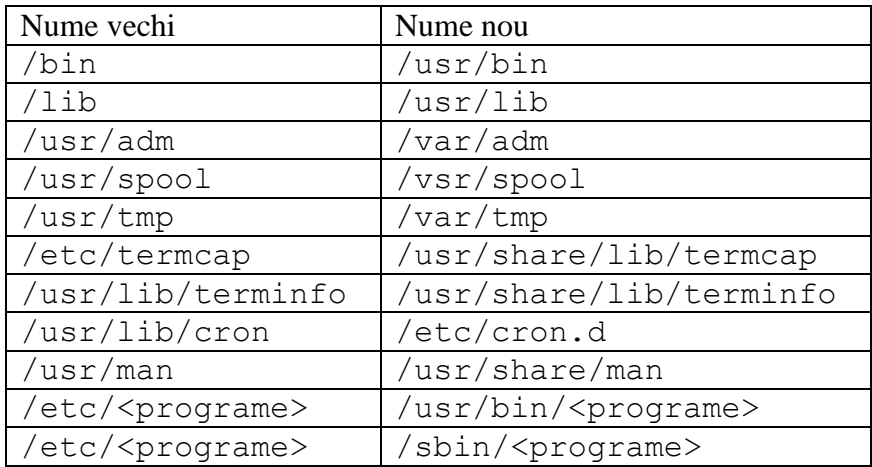

# *4.2 Structura internă a discului Unix*

#### *4.2.1 Partiţii şi blocuri*

Un sistem de fişiere Unix este găzduit fie pe un periferic oarecare (hard-disc, CD, dischetă etc.), fie pe o *partiţie* a unui hard-disc. Partiţionarea unui hard-disc este o operaţie (relativ) independentă de sistemul de operare ce va fi găzduit în partiţia respectivă. De aceea, atât partiţiilor, cât şi suporturilor fizice reale le vom spune generic, *discuri Unix*.

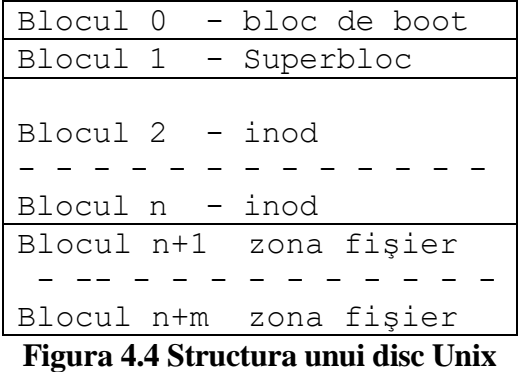

Un fişier Unix este o succesiune de octeţi, fiecare octet putând fi adresat în mod individual. Este permis atât accesul secvenţial, cât şi cel direct.

Unitatea de schimb dintre disc şi memorie este *blocul.* La sistemele mai vechi acesta are 512 octeţi, iar la cele mai noi poate avea şi 1Ko sau 4Ko, pentru o mai eficientă gestiune a spaţiului.

Un sistem de fişiere Unix este o structură de date rezidentă pe disc. Aşa după cum se vede din fig. 4.4, un disc este compus din patru categorii de blocuri.

Blocul 0 contine programul de încărcare al **SO**. Acest program este dependent de masina sub care se lucrează. Acţiunea lui se declanşează la pornirea sistemului - apăsarea butonului *<Reset>* sau *<Power>*. La acest moment, intră în lucru un mic program din memoria ROM, aşa-numitul *cod startup din BIOS.* Acesta ştie să citească primii 512 octeţi de pe disc, să îi depună undeva în memoria RAM şi să lanseze în execuţie secvenţa de octeţi citită. Evident, în primii 512 octeţi de pe disc va fi un program, *bootprogramul* sau *programul de pornire a încărcării sistemului de operare.* Principala sarcină a *bootprogramului* este aceea de a încărca în RAM partea din *kernel*-ul Unix (sau a altui sistem de operare) special destinată încărcării comple a sistemului de operare.

Nu este obligatoriu ca întregul program de boot să se găsească în blocul 0, ci doar partea care odată executată să permită sistemului lucrul cu alte tipuri de memorie. Odată acest punct atins, executia programului poate continua cu părți care se găsesc pe alte medii de stocare nevolatile, cum ar fi un harddisk, o dischetă, un CR-ROM sau chiar pe un server de boot în cazul staţiilor fără harddisk.

In majoritatea cazurilor în care nu este vorba de o primă instalare a sistemului, restul programului de boot se află stocat pe harddisk într-o zonă specială a acestuia numită *partiţie* sau *segment de boot*. Această partiţie are o structură de date extrem de simplă (mult mai simplă decât a sistemului de fişiere) şi poate fi accesată foarte uşor.

Blocul 1 este numit și *superbloc*. In el sunt trecute o serie de informații prin care se definește sistemul de fisiere de pe disc. Printre aceste informatii amintim:

- numărul *n* de *inoduri* (detaliem imediat);
- numărul de zone definite pe disc;
- pointeri spre harta de biţi a alocării inodurilor;
- pointeri spre harta de biți a spațiului liber disc;
- dimensiunile zonelor disc, etc.

Blocurile 2 la *n*, unde *n* este o constantă a formatării discului, se constituie în zona de *inoduri*. Un *inod* (sau *i*-*nod*) este numele, în terminologia Unix, a *descriptorului* unui fişier. Inodurile sunt memorate pe disc sub forma unei liste (numită *i*-*listă*). Numărul de ordine al unui inod în cadrul i-listei se reprezintă pe doi octeţi şi se numeşte *i*-*număr*. Acest i-număr constituie legătura dintre fişier şi programele utilizator.

Blocurile *n+1 la n+m* reprezintă *zona fişierelor*. Este partea cea mai mare din cadrul discului. Alocarea spaţiului pentru fişiere se face printr-o variantă elegantă de indexare. Informaţiile de plecare pentru alocare sunt fixate în inoduri. La discurile Unix actuale există, de regulă, mai multe zone de inoduri intercalate cu mai multe zone de fişiere.

# *4.2.2 Directori şi inoduri*

Structura unei intrări într-un fişier director este ilustrată în fig. 4.5.

### Numele fișierului (practic oricât de lung) inumăr **Figura 4.5 Structura unei intrări în director**

Deci, în director se află numele fişierului şi referinţa spre inodul descriptor al fişierului.

Un *inod* are, de regulă, între 64 și 128 de octeți și el contine informațiile din tabelul următor:

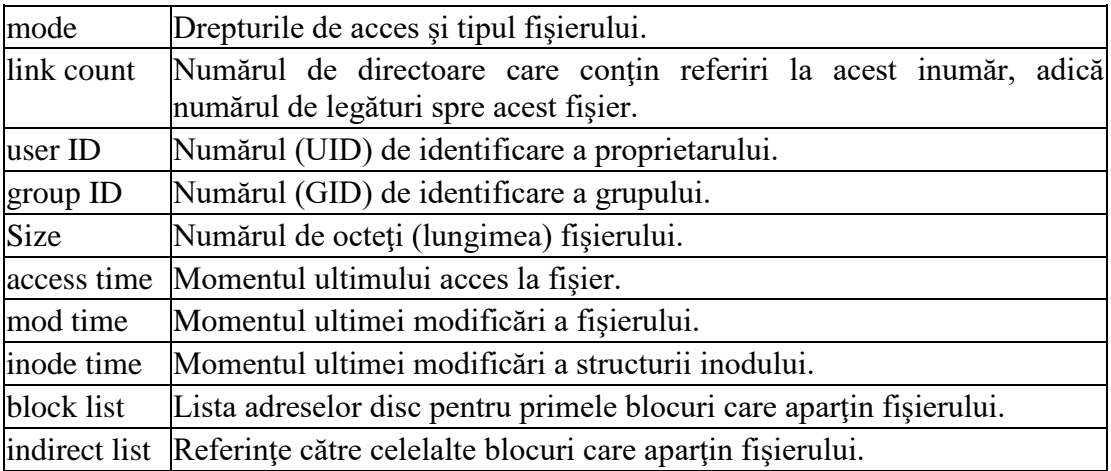

#### *4.2.3 Schema de alocare a blocurilor disc pentru un fişier*

Fiecare sistem de fişiere Unix are câteva constante proprii, printre care amintim:

- lungimea unui inod,
- lungimea unui bloc,
- lungimea unei adrese disc (implicit câte adrese disc încap într-un bloc),
- câte adrese de prime blocuri se înregistrează direct în inod,
- câte referinte se trec în lista de referinte indirecte.

Indiferent de valorile acestor constante, principiile de înregistrare / regăsire sunt aceleaşi şi le vom prezenta în cele ce urmează. Pentru fixarea ideilor, vom alege aceste constante cu valorile întâlnite mai frecvent la sistemele de fişiere deja consacrate. Cu aceste constante, în fig. 4.6 este prezentată structura pointerilor spre blocurile ataşate unui fişier Unix. Aceste constante sunt:

- un inod se reprezintă pe 64 octeţi,
- un bloc are lungimea de 512 octeti,
- adresă disc se reprezintă pe 4 octeţi, deci încap 128 adrese disc într-un bloc,
- în inod trec direct primele 10 adrese de blocuri,
- lista de adrese indirecte are 3 elemente.

In inodul fişierului se află o listă cu 13 intrări, care desemnează blocurile fizice aparţinând fişierului.

- Primele 10 intrări conţin *adresele primelor* 10 blocuri de câte 512 octeţi care aparţin fişierului.
- Intrarea nr. 11 contine adresa unui bloc, numit *bloc de indirectare simplă*. El contine adresele următoarelor 128 blocuri de câte 512 octeți, care aparțin fișierului.
- Intrarea nr. 12 contine adresa unui bloc, numit *bloc de indirectare dublă*. El contine adresele a 128 blocuri de indirectare simplă, care la rândul lor conțin, fiecare, adresele a câte 128 blocuri, de 512 octeţi fiecare, cu informaţii aparţinând fişierului.

 Intrarea nr. 13 conţine adresa unui bloc, numit *bloc de indirectare triplă*. In acest bloc sunt continute adresele a 128 blocuri de indirectare dublă, fiecare dintre acestea continând adresele a câte 128 blocuri de indirectare simplă, iar fiecare dintre acestea conține adresele a câte 128 blocuri, de câte 512 octeţi, cu informaţii ale fişierului.

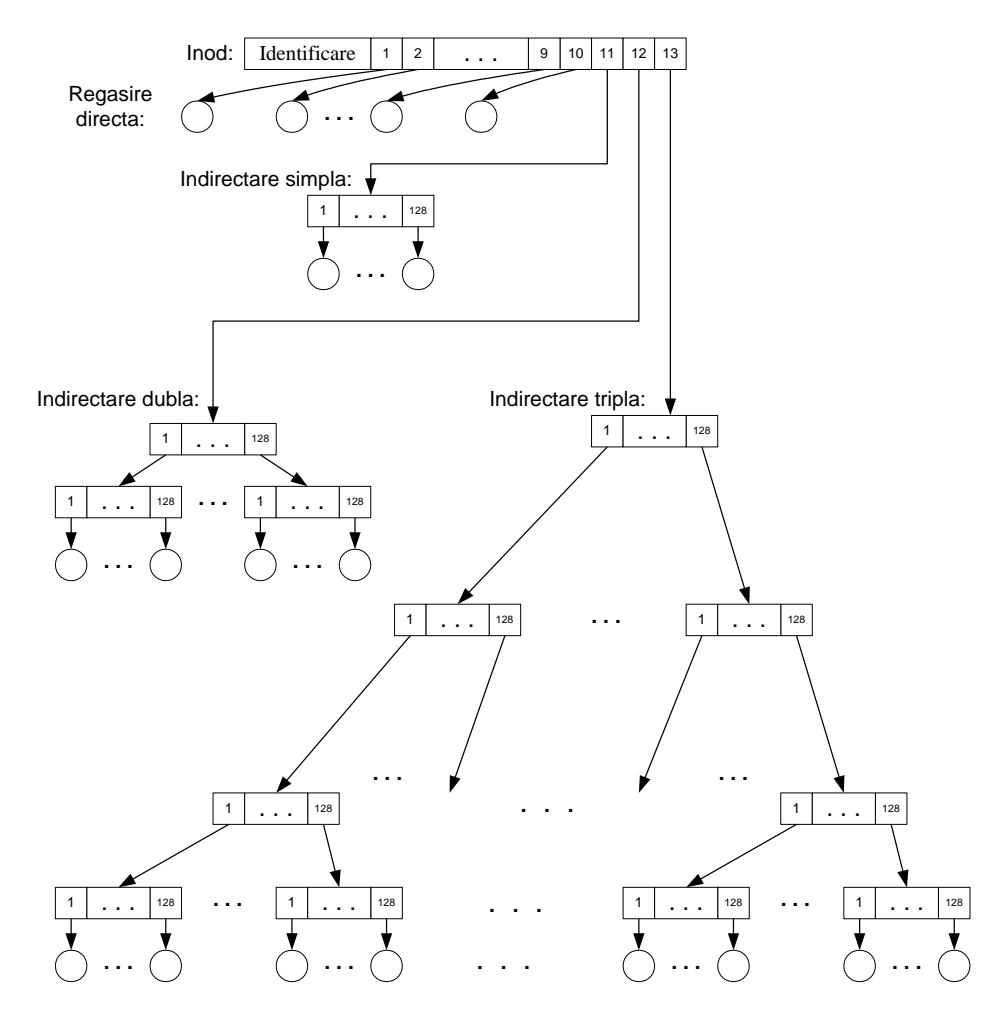

**Figura 4.6 Structura unui inod şi accesul la blocurile unui fişier**

In fig. 4.6 am ilustrat prin cercuri blocurile de informaţie care aparţin fişierului, iar prin dreptunghiuri blocurile de referinţe, în interiorul acestora marcând referinţele.

Numărul de accese necesare pentru a obține direct un octet oarecare este cel mult 4. Pentru fișiere mici acest număr este şi mai mic. Atât timp cât fişierul este deschis, inodul lui lui este prezent în memoria internă. Tabelul următor dă numărul maxim de accese la disc pentru a obţine, în acces direct orice octet dintr-un fişier, în funcție de lungimea fișierului.

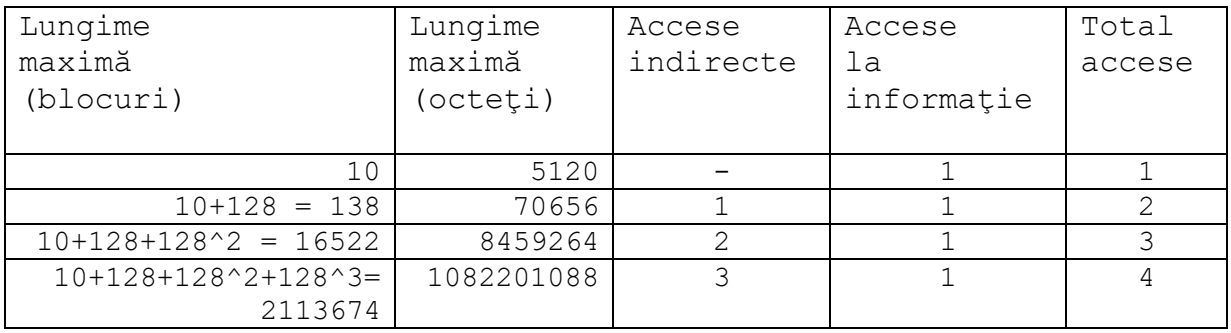

La sistemele Unix actuale lungimea unui bloc este de 4096 octeţi care poate înregistra 1024 adrese, iar în inod se înregistrează direct adresele primelor 12 blocuri. In aceste condiţii, tabelul de mai sus se transformă în:

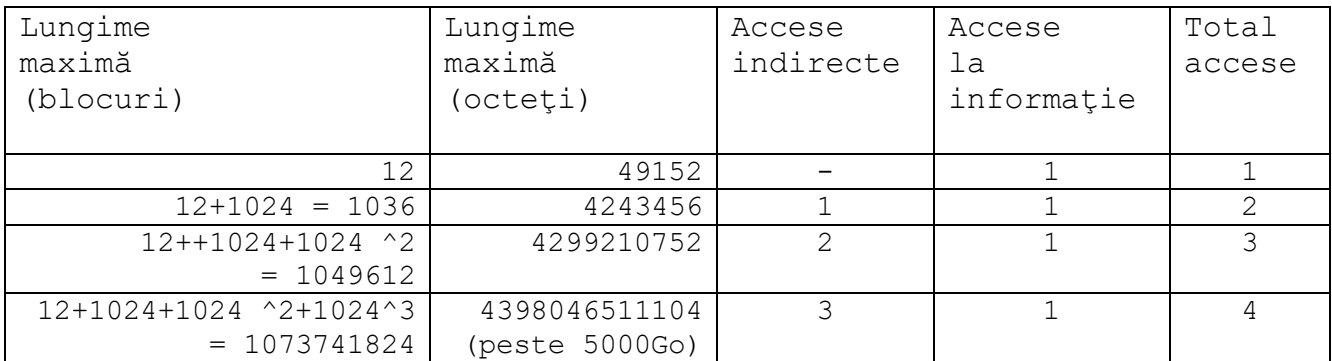

Practic, orice fişier actual, indiferent de mărimea lui, poate fi reprezentat printr-o astfel de schemă.

#### *4.2.4 Accesul proceselor la fişiere*

Unix priveşte conceptul de fişier într-un sens ceva mai larg decât o fac alte sisteme de operare. Aşa cum am mai arătat mai sus, există opt tipuri de fişiere:

- normale.
- directori.
- legături hard,
- legături simbolice,
- FIFO, (pipe cu nume),
- socketuri,
- periferice caracter,
- periferice bloc.

Pe lângă acestea, nucleul mai gestionează, într-o sintaxă similară fişierelor, următoarele patru tipuri de comunicaţii între procese:

- pipe anonime (a se deosebi de FIFO pipe cu nume);
- segmente de memorie partajată;
- cozi de mesaje;
- semafoare.

Suporturile fizice pentru aceste 12 tipuri de fişiere sunt, în ultimă instanţă:

- *Zona fişierelor pe disc*, pentru fişierele normale, directori, legături hard şi simbolice, FIFO şi socket din familia Unix.
- *Perifericul respectiv* pentru perifericele caracter şi bloc.
- *Zone rezervate de nucleu în memoria internă*, pentru pipe, memorie partajată, cozi de mesaje şi semafoare.
- *Interfaţa de comunicaţie prin reţea*, pentru socket din familia Internet.

Pentru a putea asigura o tratare uniformă, traseul accesului unui proces la un fişier trece prin mai multe nivele: proces, sistem, inod, fişier, aşa cum se vede în fig. 4.7. In fig. 4.7 prezentăm un exemplu în care există trei procese: **A, B, C** şi patru fişiere **F1, F2, F3, F4**. Intrările

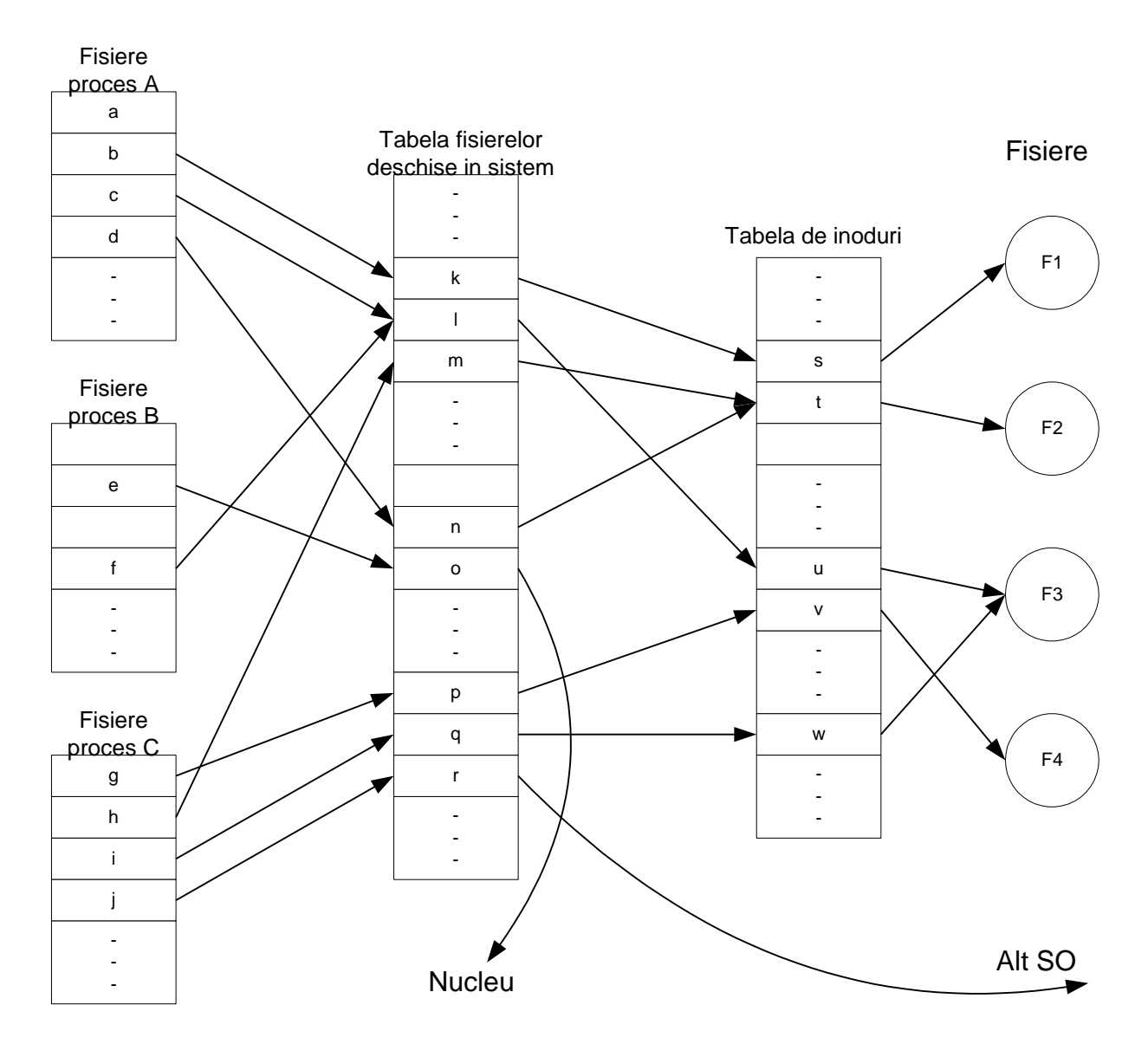

pentru legături la diversele nivele le-am notat cu litere mici **a – w**. In cele ce urmează descriem cele patru nivele de legătură.

**Figura 4.7 Corespondenţa Unix între procese şi fişiere**

*Nivelul proces*. Fiecare proces îşi întreţine o tabelă proprie în care înregistrează toate fişierele lui deschise. In fig. 4.7 am notat cu **a-j** câteva intrări de pe acest nivel.

*Nivelul sistem* întreţine o tabelă unică cu toate fişierele deschise de către toate procesele din sistem. In fig. 4.7 am notat prin **k-r** câteva intrări din această tabelă.

*Nivelul inod* este de fapt zona (zonele) de inoduri de pe disc. Pentru fişierele deschise, se păstrează în memoria internă copii ale inodurilor corespunzătoare. In fig. 4.7 am notat prin **s-w** câteva astfel de intrări.

*Nivelul fişier* este reprezentat de blocurile disc ce aparţin fişierului. In fig. 4.7 am notat **F1-F4** astfel de fişiere.

Tabela de fişiere la nivel proces are intrările numerotate începând de la 0. Primele trei intrări sunt rezervate astfel:

- intrarea 0 este rezervată intrării standard a procesului (vezi în fig. 4.7 intrările **a** din procesul **A** şi **g** din procesul **C**);
- intrarea 1 este rezervată ieşirii standard (vezi intrările **b, e, h** din fig. 4.7);
- intrarea 2 este rezervată fişierului standard de erori (unde sistemul afişează mesajele de eroare pentru proces - vezi intrările **c, i** din fig. 4.7).

După cum se va vedea în secţiunile următoare, toate apelurile sistem de lucru cu fişiere folosesc pentru identificarea fişierului un număr întreg numit *handle* sau *descriptor de fişier*. Acest întreg este chiar indexul intrării fişierului în tabela procesului respectiv.

In gestiunea fişierelor deschise pe aceste patru nivele, marea majoritate a fişierelor au exact câte o singură intrare pe fiecare nivel, corespunzătoare fişierului respectiv. De exemplu, procesul **A** din fig. 4.7 vede fişierul **F1** prin intermediul intrărilor **b, k, s** din cele trei tabele. De asemenea, procesul C vede fişierul F4 prin intermediul intrărilor **g, p, v**.

In Unix este posibil ca mai multe procese să deschidă, în acelaşi timp, un acelaşi fişier *multiacces la fişiere*. Acest lucru este posibil prin faptul că două intrări de fişiere din două procese pot puncta spre aceeaşi intrare din tabela sistem. In fig. 4.7 intrarea **c** de la procesul **A** şi intrarea **f** de la procesul **B** folosesc în comun acelaşi fişier, cel localizat de intrarea **l** din tabela sistem.

De regulă, fiecare intrare din tabela sistem punctează spre un inod, iar intrări diferite punctează spre inoduri diferite. Aşa sunt, de exemplu, legăturile **k-s, l-u, p-v, q-w**.

Sunt interesante abaterile de la regula de mai sus. Astfel, spre exemplu avem legăturile **m-t** şi **nt**. Această corespondenţă este posibilă în cazul în care cel puţin una dintre intrările **m** sau **n** se referă la o *legătură simbolică*.

Legăturile din **o** şi din **r** nu punctează spre nici un inod. Legătura **o** este un canal de tip pipe, memorie partajată, coadă de mesaje sau semafor, acestea fiind găzduite în nucleu. Legătura **r** este un socket, prin care se realizează legătura prin reţea cu un alt sistem de operare.

In fine, în marea majoritate a cazurilor există o corespondenţă biunivocă între inoduri şi fişierele corespunzătoare. In fig. 4.7 avem corespondenţele **s-F1, t-F2, v-F4**.

Abaterea de la această regulă este făcută doar de *legăturile hard*. Fiecare astfel de legătură creează un nou inod pentru acelaşi fişier. In fig. 4.7 avem corespondenţele **u-F3** şi **w-F3**, cel puţin una dintre **u** şi **w** fiind o legătură hard.

# *4.3 Apeluri sistem pentru lucrul cu fişiere*

# *4.3.1 Operaţii I/O*

Există două posibilităţi de efectuare a operaţiilor I/O din programe C:

- Prin funcţiile standard C (fopen, fclose, fgets, fprintf, fread, fwrite, fseek, etc.) existente în bibliotecile standard C; prototipurile acestora se află în fişierul header <stdio.h> (*nivelul superior de prelucrare al fişierelor*).
- Prin funcţii standardizate POSIX (open, close, read, write, lseek, dup, dup2, fcntl, etc.) care reprezintă puncte de intrare în nucleul Unix şi ale căror prototipuri se află de regulă în fişierul header <unistd.h>, dar uneori se pot afla şi în <sys/types.h>, <sys/stat.h> sau <fcntl.h> (*nivelul inferior de prelucrare al fişierelor*).

Prima categorie de funcții o presupunem cunoscută deoarece face parte din standardul C (ANSI). Functiile din această categorie reperează orice fisier printr-o structură FILE  $\star$ , pe care o vom numi *descriptor de fişier*.

Funcţiile din a doua categorie constituie apeluri sistem Unix pentru lucrul cu fişiere şi fac obiectul secțiunii care urmează. Ele (antetul lor) sunt cuprinse în standardul POSIX. Funcțiile din această categorie reperează orice fişier printr-un întreg nenegativ, numit *handle,* dar atunci când confuzia nu este posibilă îl vom numi tot *descriptor de fişier.* Fiecare astfel de descriptor este index în tabela de fişiere deschise a procesului. De exemplu, să considerăm procesul **C** din fig. 4.7. Aici, aceste handle sau descriptori sunt indecşi cu valorile **0, 1, 2, 3 ...** care punctează la intrările **g, h, i, j, ...** din tabela de fişiere a procesului **C**.

# *4.3.2 Apelul sistem open*

Prototipul funcției sistem este:

```
int open (char *nume, int flag [, unsigned int drepturi ]);
```
Funcţia open întoarce un întreg - *handle* sau *descriptor de fişier*, folosit ca prim argument de către celelalte funcții POSIX de acces la fișier. In caz de eșec open întoarce valoarea -1 și poziţionează corespunzător variabila errno. In cele ce urmează vom numi descr acest număr.

nume - specifică printr-un string C, calea şi numele fişierului în conformitate cu standardul Unix.

Modul de deschidere este precizat de parametrul de deschidere flag. Principalele lui valori posibile sunt:

- O RDONLY deschide fișierul numai pentru citire
- O\_WRONLY deschide fişierul numai pentru scriere
- O\_RDWR deschide fişierul atât pentru citire şi pentru scriere
- O\_APPEND deschide pentru adaugarea scrierea la sfîrşitul fişierului
- O\_CREAT creează un fişier nou dacă acesta nu există, sau nu are efect dacă fişierul deja există; următoarele două constante completează crearea unui fişier
- O\_TRUNC asociat cu O\_CREAT (şi exclus O\_EXCL vezi mai jos) indică crearea necondiţionată, indiferent dacă fişierul există sau nu
- O\_EXCL asociat cu O\_CREAT (şi exclus O\_TRUNC), în cazul în care fişierul există deja, open eşuează şi semnalează eroare

• O NDELAY este valabil doar pentru fișiere de tip pipe sau FIFO și vom reveni asupra lui când vom vorbi despre pipe şi FIFO.

In cazul în care se folosesc mai multe constante, acestea se leagă prin operatorul |, ca de exemplu: O\_CREAT | O\_TRUNC | O\_WRONLY.

Parametrul drepturi este necesar doar la crearea fişierului şi indică drepturile de acces la fişier (prin cei 9 biţi de protecţie) şi acţionează în concordanţă cu specificarea umask.

#### *4.3.3 Apelul sistem close*

Inchiderea unui fişier se face prin apelul sistem:

int close (int descr);

Parametrul descr este cel întors de apelul open cu care s-a deschis fișierul. Funcția întoarce 0 la succes sau -1 în caz de eşec.

#### *4.3.4 Apelurile sistem read şi write*

Acestea sunt cele mai importante funcții sistem de acces la conținutul fișierului. Prototipurile lor sunt:

int read (int descr, void \*mem, unsigned int noct); int write (int descr, const void \*mem, unsigned int noct);

Efectul lor este acela de a citi (scrie) din (în) fişierul indicat de descr un număr de noct octeţi, depunând (luând) informaţiile în (din) zona de memorie aflată la adresa mem. In majoritatea cazurilor de utilizare, mem referă un sir de caractere (char $*$  mem).

Cele două funcţii întorc numărul de octeţi efectiv transferaţi între memorie şi suportul fizic al fişierului. De regulă, acest număr coincide cu noct, dar sunt situaţii în care se transferă mai puţin de noct octeţi.

Aceste două operaţii sunt atomice - indivizibile şi neintreruptibile de către alte procese. Deci, dacă un proces a început un transfer între memorie şi suportul fişierului, atunci nici un alt proces nu mai are acces la fişier până la terminarea operaţiei read sau write curente.

Operaţia se consideră terminată dacă s-a transferat cel puţin un octet, dar nu mai mult de maximul dintre noct şi ceea ce permite suportul fişierului. Astfel, dacă în fişier există doar n < noct octeţi rămaşi necitiţi atunci se vor transfera în memorie doar n octeţi şi read va întoarce valoarea n. Dacă în suportul fişierului există cel mult n < noct octeţi disponibili, atunci se depun din memorie în fişier doar n octeţi şi write va întoarce valoarea n. In ambele situaţii, pointerul curent al fişierului avansează cu numărul de octeţi transferaţi. Dacă la lansarea unui read nu mai există nici un octet necitit din fişier - s-a întâlnit marcajul de sfârșit de fișier, atunci funcția întoarce valoarea 0.

Dacă operaţia de citire sau de scriere nu se poate termina - a apărut o eroare în timpul transferului - functia întoarce valoarea -1 și se pozitionează corespunzător variablia errno.

Ca exemplu de folosire a apelurilor sistem open, close, read şi write vom scrie un program care face acelasi lucru ca si comanda shell cp, adică copiază continutul unui fisier într-altul. Cele două fişiere se vor da ca parametrii în linia de comandă. Dacă al doilea fişier (fişierul destinaţie) nu există, el se va creea, iar dacă există deja, el se va suprascrie. Sursa programului este prezentată în fig. 4.8.

```
#include <unistd.h>
#include <sys/types.h>
#include <sys/stat.h>
#include <fcntl.h>
#include <stdio.h>
main(int argc, char* argv[]) {
     int fd sursa, fd dest, n, i;
     char buf[100], *p;
     if (\text{argc}!=3) {
         fprintf(stderr, "Eroare: trebuie dati 2 parametrii.\n");
         ext(1); }
      //deschidem primul fişier în modul read-only 
     fd sursa = open(argv[1], O_RDONLY);
      if (fd_sursa<0) {
          fprintf(stderr, "Eroare: %s nu poate fi deschis.\n", argv[1]);
         ext(1); }
      /* deschidem al doilea fişier în modul write-only. Dacă el nu 
        * există, se va creea, sau dacă există va fi trunchiat. 0755 
       * specifică drepturile de acces ale fişierului nou creat 
       * (citire+scriere+executie pentru proprietar, citire+executie 
        * pentru grup şi alţii).
       */ 
     fd dest = open(argv[2], O WRONLY | O CREAT | O TRUNC, 0755);
      if (fd_dest<0) {
          fprintf(stderr, "Eroare: fisierul %s nu poate fi deschis.\n",
                          argv[2]);
         ext(1); }
     //citim din fişierul fd sursa bucăți de maxim 100 octeți și le
     //scriem în fişierul fd_dest, până când nu mai avem ce citi.
     for ( ; ; ) {
         n=read(fd_sursa, buf, sizeof(buf));
          if ((n == 0) break; // S-a terminat de citit fişierul
         p = buf;for(; n > 0; ) { // Poate nu se poat scrie odata n octeti
             i = write(fd dest, p, n);
             if (i == n) break;
             p += i;
             n -= i;
          }
      }
      //închidem cele două fişiere
      close(fd_sursa);
      close(fd_dest);
}
```
**Figura 4.8 Copierea unui fişier cu apelurile sistem read şi write**

Funcția sistem 1seek facilitează accesul direct la orice octet din fișier. Evident, pentru aceasta trebuie ca suportul fişierului să fie unul adresabil. Prototipul acestei funcţii sistem este:

long lseek (int descr, long noct, int deUnde);

Se modifică pointerul curent în fişierul indicat de descr cu un număr de noct octeţi. Punctul de unde începe numărarea celor noct octeţi este indicat de către valoarea parametrului deUnde, astfel:

- de la începutul fişierului, dacă are valoarea SEEK\_SET (valoarea 0)
- de la poziția curentă dacă are valoarea SEEK CUR (valoarea 1)
- de la sfârşitul fişierului dacă are valoarea SEEK\_END (valoarea 2)

#### *4.3.6 Apelurile sistem dup şi dup2*

Aceste două funcţii sistem permit ca un acelaşi fişier să fie accesibil prin doi descriptori diferiți. Presupunem că descrvechi este o intrare în tabela de fișiere deschise a unui proces, care punctează, aşa cum am văzut în fig. 4.7 din 4.2.4, spre o intrare în tabela de fişiere deschise a sistemului. In urma apelului sistem, prin dup sau dup2 se ocupă o nouă intrare descrnou din tabela de fişiere a procesului, care va puncta spre acelaşi fişier în tabela de fişiere deschise a sistemului. Această duplicare are loc în următoarele condiţii:

- descrvechi şi descrnou referă acelaşi fişier fizic
- ambele păstrează modul de acces la fişier stabilit la deschidere
- ambii descriptori partajează acelaşi pointer curent în fişier

Prototipurile celor două apeluri sistem sunt:

```
int dup (int descrvechi);
int dup2 (int descrvechi, int descrnou);
```
Apelul sistem dup face o copie a descrvechi în primul (cel mai mic număr) descriptor liber din tabela de fişiere a procesului.

Apelul sistem dup2 face o copie a descrvechi în descrnou, închizând, dacă este cazul, fişierul către care puncta înainte descrnou.

Ambele apeluri întorc noul descriptor (descrnou) care duplică accesul la fişierul reperat prin descrvechi. In caz de eşec, ambele întorc -1 şi poziţionează corespunzător variabila errno.

De exemplu, dacă se doreşte ca dintr-un program C mesajele de eroare să fie trecute într-un fişier de pe disc numit "ERORI", se poate proceda ca în programul din fig. 4.9.

```
#include <stdio.h>
#include <unistd.h>
#include <fcntl.h>
main () {
    int descrvechi, descrnou;
```

```
descrvechi = open("ERORI", O CREAT|O WRONLY, 0755);
    if (descrvechi < 0) {
     fprintf(stderr, "Pe terminal prin stderr: open ERORI imposibil\n"
     fprintf(stdout, "Pe terminal prin stdout: open ERORI imposibil\n"
     exit(1); }
  descrnou = dup2(descrvechi, 2);
  if (descrnou != 2) {
     fprintf(stderr, "Pe terminal prin stderr: dup2 imposibil\n");
      fprintf(stdout,"Pe terminal prin stdout: dup2 imposibil\n");
     ext(1); }
   fprintf(stderr,"Mesaj in ERORI prin stderr: dup2 REUSIT\n");
    fprintf(stdout,"Mesaj pe terminal prin stdout: dup2 REUSIT\n");
}//main
```
**Figura 4.9 Sursa testdup2.c**

Presupunem că programul se lansează fără nici o redirectare pentru I/O standard. Partea esențială a programului este descrnou = dup2 (descrvechi, 2); Prin aceasta, se închide automat fişierul cu descriptorul 2 care referă fişierul standard stderr şi noul fişier standard de erori va fi fişierul ERORI. Dacă deschiderea sau dup2 nu pot fi executate, atunci pe terminal va apare un mesaj în dublu exemplar: trimis prin stderr şi prin stdout. In caz de succes, pe terminal va apare o linie trimisă prin stdout iar în fişierul ERORI linia trimisă prin stderr.

#### *4.3.7 Apelul sistem fcntl*

Această funcţie sistem furnizează sau schimbă proprietăţi ale unui fişier deschis indicat printrun descriptor. Această funcție poate fi apelată prin unul dintre următoarele trei prototipuri:

```
int fcntl(int fd, int cmd);
int fcntl(int fd, int cmd, long arg);
int fcntl(int fd, int cmd, struct flock *lock);
```
Primul parametru, fd, referă fişierul deschis asupra căruia se doreşte aplicarea controlului.

Parametrul cmd este o constantă care specifică operația dorită și în funcție de ea mai urmează sau nu încă un argument. Vom prezenta doar o parte dintre posibilitățile oferite de fcntl, urmând ca în secţiunile următoare să revenim cu prezentarea de noi facilităţi:

- fcntl(fd, F\_DUPFD, arg) are aproximativ acelaşi efect ca şi dup(fd), doar că fcntl copiază descriptorul fd în cel mai mic descriptor, mai mare sau egal cu arg.
- fcntl (fd, F SETFL, arg) modifică flagurile de tratare a fișierului față de cum au fost fixate prin open sau printr-un fcntl precedent. Parametrul arg are aceleaşi valoari ca şi parametrul flag de la open: una sau mai multe constante folosite pentru a specifica modul de deschidere a fişierului.
- fcntl(fd, F GETFL) întoarce o configurație de biți reprezentând reuniunea valorilor curente ale flagurilor de tratare a fişierului, aşa cum au fost ele fixate prin open sau printr-un fcntl ( ... F\_SETFL ...).

Ce-a de a treia formă va fi tratată în secţiunea 4.6.3.

# *4.4 Gestiunea fişierelor*

Unix permite efectuarea din C a principalelor operații asupra sistemului de fișiere, oferind în acest sens câteva apeluri sistem. Ele sunt echivalente cu comenzile Shell care efectuează aceleaşi operaţii. Aceste operaţii sunt definite prin specificări POSIX corespunzătoare.

De regulă, aceste funcții au prototipurile într-unul dintre fișierele header:

```
#include <sys/stat.h>
#include <sys/types.h>
#include <unistd.h>
#include <fcntl.h>
```
#### *4.4.1 Manevrarea fişierelor în sistemul de fişiere*

Iată prototipurile celor mai importante dintre aceste apeluri sistem:

```
int chdir (const char *nume);
char *getcwd(char *mem, int dimensiune);
int mkdir (const char *nume, unsigned int drepturi);
int rmdir (const char *nume);
int unlink(const char *nume);
int link(const char *numevechi, const char *numenou);
int symlink(const char *numevechi, const char *numenou);
int chmod (const char *nume, unsigned int drepturi);
int stat (const char *nume, struct stat *stare);
int mknod(const char *nume, unsigned int mod, dev t dev);
int chown(const char *nume, unsigned int proprietar,
          unsigned int grup);
int access(const char *nume, int permisiuni);
int rename(const char *numevechi, const char *numenou);
```
- chdir schimbă directorul curent în cel specificat prin nume. Pe sistemele BSD şi Unix System V release 4 mai este prezent şi apelul fchdir care face acelaşi lucru ca şi chdir, doar că directorul este specificat printr-un descriptor de fişier deschis, nu prin nume.
- getcwd copiază în zona de memorie indicată de mem, de lungime dimensiune octeţi, calea absolută a directorului curent. Dacă calea absolută a directorului are lungimea mai mare decât dimensiune, se returnează NULL şi errno primeşte valoarea ERANGE.
- mkdir creează un nou director, având calea şi numele specificate prin nume şi drepturile indicate prin întregul drepturi, din care se reţin numai primii 9 biţi.
- rmdir şterge directorul specificat prin nume (acest director trebuie să fie gol).
- unlink şterge fişierul specificat prin nume.
- link creează o legătură hard cu numele numenou spre un fişier existent, numevechi. Numele nou se poate folosi în locul celui vechi în toate operaţiile şi nu se poate spune care dintre cele două nume este cel iniţial.
- symlink creează o legătură simbolică (soft) cu numele numenou spre un fişier existent, numevechi. O legătură soft este doar o referință la un fisier existent sau

inexistent. Dacă şterg o legătură soft se şterge doar legătura, nu şi fişierul original, pe când dacă şterg o legătură hard, se şterge fişierul original.

- chmod atribuie drepturile de acces drepturi la fişierul specificat prin nume. Pe sistemele BSD şi Unix System V release 4 mai este prezent şi apelul fchmod care face acelaşi lucru ca şi chmod, doar că fişierul este specificat printr-un descriptor de fişier deschis, nu prin nume.
- stat depune la adresa stare informaţii privind fişierul specificat prin nume (inodul fisierului, drepturile de acces, id-ul proprietarului, id-ul grupului, lungimea în octeti, numărul de blocuri ale fişierului, data ultimului acces la fişier, etc. – vezi exemplul de mai jos). Sistemele BSD şi Unix System V release 4 au şi apelul fstat care face acelaşi lucru ca şi stat, doar că fişerul este specificat printr-un descriptor de fişier deschis, nu prin nume.
- mknod creează un fişier simplu sau un fişier special desemnat prin nume. Parametrul mod specifică printr-o combinaţie de constante simbolice legate prin simbolul '|' atât drepturile de acces la fişierul nou creat, cât şi tipul fişierului care poate fi unul dintre următoarele:
	- S\_IFREG (fişier normal)
	- S IFCHR (fisier special de tip caracter)
	- S\_IFBLK (fisier special de tip bloc)
	- S\_IFIFO (*pipe* cu nume sau FIFO vezi capitolul 5)
	- S\_IFSOCK (Unix domain socket folosit pentru comunicarea locală între procese)

Dacă tipul fișierului este S\_IFCHR sau S\_IFBLK, atunci dev conține numărul minor şi numărul major al fişierului special nou creat; altfel, acest parametru se ignoră.

- chown schimbă proprietarul şi grupul din care face parte proprietarul unui fişier specificat prin nume. Noul proprietar al fişierului va fi cel indicat de parametrul proprietar, iar noul grup al fişierului va fi cel indicat de parametrul grup. Pe sistemele BSD şi Unix System V release 4 mai este prezent şi apelul fchown care face acelaşi lucru ca şi chown, doar că fişierul este specificat printr-un descriptor de fişier deschis, nu prin nume.
- access verifică dacă procesul curent are dreptul specificat de permisiuni relativ la fișierul specificat prin nume. permisiuni va conține una sau mai multe valori legate prin '|' dintre următoarele: R\_OK - citire, W\_OK - scriere, X\_OK – execuție și F\_OK – existenţă fişier. Verificarea se face cu UID-ul şi GID-ul reale ale procesului, nu cele efective (vezi capitolul 5).
- rename redenumeşte fişierul specificat de numevechi în numenou.

#### *4.4.2 Creat, truncate, readdir*

Următoarele trei apeluri nu au corespondent direct printre comenzile Shell:

int creat(const char \*pathname, unsigned int mod); int truncate(const char \*nume, long int lung); #include <dirent.h> struct dirent \*readdir(DIR \*dir);

Apelul sistem creat este echivalent cu următorul apel sistem: open (const char \*nume, O CREAT|O WRONLY|O TRUNC); Apelul sistem truncate trunchiază fişierul specificat prin nume la exact lung octeţi.

Functia readdir nu este o functie sistem, ci este functia POSIX pentru parcurgerea subdirectoarelor şi fişierelor dintr-un director. Ea întoarce într-o structură de tipul dirent următorul subdirector sau fișier din directorul dat de parametrul dir. Această funcție încapsulează de fapt apelul sistem getdents. Alte funcții în legătură cu readdir și specificate de standardul POSIX sunt: opendir, closedir, rewinddir, scandir, seekdir și telldir. Nu intrăm în detalierea acestor funcții deoarece ele nu sunt funcții sistem.

Majoritatea apelurilor de mai sus întorc valoarea 0 în caz de succes şi -1 (plus setarea corespunzătoare a variabilei errno) în caz de eroare. Excepție de la această regulă fac apelurile: getcwd care returnează NULL în caz de eroare şi setează corespunzător errno şi readdir care întoarce NULL în caz de eroare.

#### *4.4.3 Un exemplu: obţinerea tipului de fişier prin apelul sistem stat*

In această secţiune vom da un exemplu de utilizare a lui stat. Exemplul se referă la afişarea tipului de fişier pentru fişierele ale căror nume sunt date ca argumente la linia de comandă.

Programul tipfis.c din fig. 4.10 exemplifică folosirea apelului sistem stat pentru determinarea tipului de fişier recunoscut de către sistem. Tipurile de fişiere le-am prezentat într-o secţiune precedentă.

```
\overline{}/* tipfis.c:
* Tipareste tipurile fisierelor date in linia de comanda 
*/
#include <stdio.h>
#include <sys/types.h>
#include <sys/stat.h>
#include <string.h>
main (int argc, char *argv[]) {
       int i;
       struct stat statbuff;
       char tip[40];
      strcpy(tip, "");
      for (i = 1; i < argc; i++) {
         printf ("%s: ", argv[i]);
         if (stat (argv[i], \&statbuff) < 0)
                fprintf (stderr, "Eroare stat");
         switch (statbuff.st mode & S_IFMT) {
             case S_IFDIR:
                strcpy(tip, "Director");
                break;
             case S_IFCHR:
               strcpy(tip, "Special de tip caracter");
                break;
             case S_IFBLK:
                strcpy(tip, "Special de tip bloc"); 
                break;
             case S_IFREG:
                strcpy(tip, "Obisnuit");
                break;
             case S_IFLNK:
```

```
 /* acest test nu va fi adevărat niciodată deoarece stat 
                * verifică în cazul unei legături simbolice, fişierul
               * pe care îl referă legătura şi nu legătura în sine. 
           Il
               * scriem aici pentru completitudine. Ca să verificăm
               * tipul unei legături simbolice putem folosi funcţia
               * lstat asemănătoare cu stat şi disponibilă pe 
               * versiunile BSD şi Unix System V.
                */
               strcpy(tip, "Legatura simbolica");
               break;
           case S_IFSOCK:
              strcpy(tip, "Socket");
               break;
            case S_IFIFO:
               strcpy(tip, "FIFO");
              break;
            default:
              strcpy(tip, "Tip necunoscut");
         }//switch
        printf ("%s\n", tip);
      }//for
}//main
```
**Figura 4.10 Sursa tipfis.c**

### *4.5 Alte apeluri sistem*

In acest subcapitol, vom prezenta câteva apeluri sistem care pot fi utile programatorului Unix şi care nu au mai fost prezentate până aici. Inainte de prezentarea fiecărui prototip vom scrie şi directiva #include necesară la începutul sursei programului C. In unele cazuri apar două astfel de directive, iar programatorul o va alege, încercând, pe cea care este potrivită pentru varianta lui de Unix.

#### *4.5.1 Time*

#include <time.h> time t time(time t  $*t$ );

Apelul sistem time returnează timpul scurs de la 1 Ianuarie 1970 00:00 UTC, măsurat în număr de secunde. Dacă t este nenul, numărul de secunde va fi salvat la adresa referită de t.

#### *4.5.2 Umask*

#include <sys/types.h> #include <sys/stat.h> unsigned int umask(unsigned int masca);

Apelul sistem umask setează masca drepturilor pentru fişierele nou create la valoarea dată de masca & 0777. Această mască de biţi indică drepturile de acces care nu sunt setate implicit la crearea unui fişier. Valoarea anterioară a lui umask este returnată.

#### *4.5.3 Gethostname*

#include <unistd.h> int gethostname(char \*name, int lung);

Apelul sistem gethostname pune la adresa dată de name, pe lungime de maxim lung octeţi, numele maşinii (calculatorului).

#### *4.5.4 Gettimeofday*

```
#include <sys/time.h>
int gettimeofday(struct timeval *tv, 0);
```
Apelul sistem gettimeofday pune în structura tv, de tip timeval, valoarea timpului curent. Structura timeval este definită în felul următor:

```
struct timeval {
  long tv sec; /* numărul de secunde */
  long tv usec; /* numărul de microsecunde */
};
```
#### *4.5.5 Mmap şi munmap*

```
#include <sys/mman.h>
void* mmap(void *start, size_t lung, int prot,
        int atribut, int fd, off t offset);
int munmap(void *start, size t lung);
```
Apelul sistem mmap mapează lung octeţi începând de la deplasamentul offset din fişierul (sau alt obiect) indicat de descriptorul de fişier fd în memorie, preferabil la adresa start. In general, start are valoarea 0 şi adresa unde are loc maparea este returnată de mmap. Apelul sistem munmap şterge maparea de la adresa start, pe lungime lung. Parametrul prot specifică protecţia de memorie dorită şi poate avea valorile:

- PROT\_EXEC paginile de memorie pot fi executate
- PROT READ paginile de memorie pot fi citite
- PROT\_WRITE paginile de memorie pot fi modificate
- PROT\_NONE paginile de memorie nu pot fi accesate

Parametrul atribut specifică tipul de obiect mapat, opţiuni de mapare şi dacă modificări ale conținutului memoriei unde a avut loc maparea sunt vizibile numai procesului curent sau și altor procese. Cele mai importante valori ale sale sunt: MAP\_FIXED, MAP\_SHARED, MAP\_PRIVATE.

#### *4.5.6 Fsync şi fdatasync*

```
#include <unistd.h>
int fsync(int fd);
int fdatasync(int fd);
```
Apelul sistem fsync scrie pe disc datele fişierului fd modificate în buffer-ele nucleului, dar nesalvate încă pe disc. Diferența dintre fsync și fdatasync este că fdatasync nu salvează şi date de control despre fişier ca timpul ultimului acces la fişier, ci doar conţinutul fişierului.

#### *4.5.7 Uname*

```
#include <sys/utsname.h>
int uname(struct utsname *buf);
```
Apelul sistem uname returnează în structura buf de tip utsname date despre nucleul sistemului de operare. Tipul utsname are următoarele câmpuri:

```
struct utsname {
           char sysname[];
           char nodename[];
           char release[];
           char version[];
           char machine[];
#ifdef _GNU_SOURCE
          char domainname[];
#endif
};
```
Aceste câmpuri au aceleaşi sensuri ca şi câmpurile afişare de comanda shell uname.

#### *4.5.8 Select şi seturi de descriptori*

```
#include <sys/select.h>
int select(int n, fd set *readfds, fd set *writefds,
            fd set *exceptfds, struct timeval *timeout);
```
Apelul sistem select monitorizează într-un interval de timp dat de timeout starea descriptorilor de fişiere din seturile readfds, writefds şi exceptfds şi raportează (returnează) câte dintre ele şi-au modificat starea. Descriptorii din readfds vor fi monitorizaţi pentru a vedea dacă au apărut caractere noi disponibile pentru citire, cei din writefds pentru a vedea dacă o nouă operaţie de scriere nu se va bloca, iar cei din exceptfds vor fi monitorizaţi pentru excepţii. Parametrul n trebuie să aibă ca valoare cel mai mare număr de descriptor din cele trei seturi plus 1.

Standardul POSIX specifică şi patru macrouri pentru a manipula cele trei seturi de descriptori. Prototipurile lor sunt date mai jos, unde prin **fd** am notat un descriptor de fişiere, iar prin **set** unul dintre seturile de descriptori din **select**:

```
FD CLR(int fd, fd set *set); //sterge fd din set
FD ISSET(int fd, fd set *set); //este fd in set?
FD SET(int fd, fd set *set); //adauga fd la set
FD ZERO(fd set *set); //goleste set
```
Apelul sistem **select** multiplexează de fapt mai multe canale de intrare-ieşire sincrone.

# *4.6 Blocarea fişierelor*

#### *4.6.1 Un (contra)exemplu*

Una din problemele ce apar frecvent în medii concurente este partajarea resurselor. Să considerăm următoarea situaţie: se dă un fişier cu numele secv care conţine pe prima linie un număr întreg de 5 cifre, reprezentate în ASCII. Să considerăm că fiecare proces (deocamdată prin proces vom înţelege program aflat în execuţie) face următoarele acţiuni:

- Citeşte acest număr din secv.
- Măreşte numărul cu o unitate.
- Rescrie numărul rezultat în secv.

Programul lockfile.c din fig. 4.11 realizează aceste acțiuni. Funcțiile my lock(fd) și my\_unlock(fd) au sarcina de a asigura accesul exclusiv la fişierul secv pe durata acţiunii. Intr-o primă variantă, comentăm apelurile celor două funcţii.

```
#include <stdio.h>
#include <unistd.h>
#include <fcntl.h>
#include <string.h>
main () {
      int fd, i, n, nrsecv;
      char buf[6];
     fd = open('secv'', O_RDWR);for (i = 0; i < 10000; i++) {
     // my lock(fd); Blocheaza fisierul
         lseek (fd, 0L, 0); //pozitionare la inceput 
        n = read (fd, but, 5); //buf[n] = \sqrt{0}; //zeroul terminal
        sscanf (buf, "%d\n", &nrsecv);
                             //convertim stringul citit in numar
        printf ("pid = %d, secventa = %d\n", getpid(), nrsecv);
        nrsecv++; //incrementeaza secventasprintf (buf, "%5d\n", nrsecv);
                              //convertim numarul in string 
         lseek (fd, 0L, 0); //revenire inainte de scriere
         write (fd, buf, strlen(buf)); //scriem numarul inapoi
     // my_unlock(fd); Deblocheaza fisierul
      }
}
```
#### **Figura 4.11 Sursa lockfile.c**

Inaintea rulării programului, se va crea cu un editor de texte fişierul secv în care se va introduce o singură linie conţinând numărul 1. Se compilează programul şi să presupunem că fişierul executabil are numele a.out. Se rulează apoi programul, simultan în două procese, folosind comanda:

\$ a.out & a.out &

Cele două procese vor afişa, intercalat, linii pe ieşirea standard. Ultima linie afişată va fi ceva de forma:

 $pid = 1265$  secventa = 11953

Rezultatul pare ciudat, cel puţin la prima vedere. In mod normal, valoarea numărului de secvență ar trebui să fie 20000! De ce nu se întâmplă așa? Deoarece prin comentarea apelului funcțiilor my lock și my unlock secvența dintre ele poate fi executată, total sau parțial, în acelaşi moment de către cele două procese! Frecvent se va întâmpla că ambele vor citi din fişier aceeaşi valoare, o vor incrementa şi o vor scrie. In consecinţă valoarea va fi mărită doar cu o unitate, deşi au acţionat asupra ei două procese!

#### *4.6.2 Tipuri de blocare*

Exemplul din sectiunea precedentă ilustrează faptul că în anumite conditii se impune ca asupra unui fisier sau asupra unei porțiuni din fișier, să aibă dreptul să acționeze doar un singur proces. Această restricţie este cunoscută sub numele de *blocarea* unui fişier. Sub Unix sunt utilizate două feluri de blocare: conciliantă şi obligatorie.

Blocare *conciliantă* (*advisory*) este atunci când sistemul ştie care fişiere au fost blocate şi de către cine, iar procesele cooperează, prin funcții de tip my lock și my unlock, la accesarea fişierului. Nucleul sistemului de operare nu previne situaţia în care un proces indisciplinat scrie în fişierul blocat.

Blocarea *obligatorie* (*mandatory*) are loc atunci când sistemul verifică la fiecare scriere şi citire dacă fişierul este blocat sau nu. Pentru a permite blocarea obligatorie, trebuie invalidat dreptul de execuție al grupului și bitul set-group-ID să fie 1 pentru fișierul respectiv, iar la montarea sistemului de fişiere (prin mount) să se permită blocare obligatorie.

Blocarea unui fişier înseamnă blocarea accesului la orice octet din fişier.

Blocarea unui articol înseamnă blocarea accesului la un număr de octeţi consecutivi din fişier.

Mecanismele de blocare a fişierelor sub Unix specificate de standardul POSIX (şi implementate de biblioteca C de la GNU) permit, în esenţă, două tipuri de blocări, fiecare dintre ele putând fi conciliante sau obligatorii (implicit conciliante) în funcție de îndeplinirea sau nu a condiţiilor de mai sus:

- blocare *exclusivă*, atunci când un singur proces are acces la fişier sau porţiunea din fisier. De obicei, este vorba aici de o operație de scriere în fisier, iar pe durata pregătirii operaţiei şi a scrierii propriu-zise, nici un alt proces nu poate nici scrie, nici citi porţiunea rezervată.
- blocare *partajată*, atunci când porţiunea rezervată poate fi citită, simultan, de către mai multe procese, dar nici un proces nu scrie.

Aceste tipuri de blocare corespund rezolvării unei probleme celebre de programare concurentă - problema cititorilor şi a scriitorilor.

# *4.6.3 Blocarea conciliantă prin fcntl*

Nucleele Unix oferă mai multe apeluri sistem destinate blocării. De exemplu, sub Linux şi FreeBSD există o funcție sistem flock pentru blocare. De asemenea, biblioteca C de la GNU oferă funcțiile flock și lockf. Toate fac uz de serviciile apelului sistem fontl pentru realizarea blocării. Reamintim cea de-a treia formă a prototipului fcntl, folosită pentru blocare:

```
int fcntl(int fd, int cmd, struct flock *lock);
```
Parametrul fd este descriptorul fişierului supus blocării.

Parametrul lock este un pointer la o structură de tip flock, prin care sunt indicați parametrii operaţiei de blocare. Această structură ce conţine cel puţin următoarele câmpuri:

```
struct flock {
 - - -
  short 1 type;
  short l whence; /* cum se interpretează l start */
off t l start; /* offset-ul de început */
 off_t l_len; /* numărul de octeţi */
 pid_t l_pid; /* PID-ul procesului care blocheaza blocajul 
                      curent */
- - -};
```
Câmpul 1 type indică tipul operației de blocare:

- F\_WRLCK indică faptul că este vorba de o blocare exclusivă blocare la scriere. Un singur proces poate efectua scriere în porţiunea rezervată, iar toate celelalte procese solicitante sunt în aşteptare.
- F\_RDLCK indică faptul că este vorba de o blocare partajată, procesele ce solicită porţiunea rezervată pentru citire îşi pot efectua operaţiile, în timp ce procesele scriitori stau în aşteptare.
- F\_UNLCK indică ridicarea stării de blocare, lăsând eventualele alte procese ce doresc blocarea să o facă.

Câmpul 1 whence indică locul începând de unde se determină localizarea porțiunii rezervate. Valorile lui sunt aceleași cu cele de la funcția lseek:

- SEEK\_SET indică reperarea porţiunii rezervate faţă de începutul fişierului.
- SEEK\_CUR indică reperarea porţiunii rezervate faţă de poziţia curentă a pointerului fişierului.
- SEEK\_END indică reperarea porţiunii rezervate faţă de sfârşitul fişierului.

Câmpul 1 start indică începutul porțiunii rezervate, numărat în octeți față de locul indicat prin l\_whence. Acest câmp poate avea atât valori pozitive, cât şi valori negative. In consecință, începutul zonei se specifică prin combinația parametrilor 1 whence și l\_start.

Câmpul 1 len indică lungimea în octeți a zonei rezervate, un număr nenegativ. Dacă valoarea este strict pozitivă atunci sunt rezervați pentru blocare un număr de 1 len octeți de la începutul zonei rezervate. Dacă 1 1en are valoarea zero, atunci sunt rezervați toți octeții de la începutul zonei până la sfârşitul fişierului.

Câmpul 1 pid conține PID-ul procesului care ține blocată regiunea (are sens numai în cazul comenzii F\_GETLK) .

Parametrul cmd, în acțiunile de blocare, poate avea următoarele valori:

- F\_SETLKW indică faptul că procesul cooperează la blocarea fişierului. Dacă fişierul este blocat exclusiv (la scriere) de către un alt proces, atunci procesul curent intră în asteptare până la deblocarea fisierului. Actiunea de blocare pe care o execută, după eventuala ieşire din starea de aşteptare, este cea dictată de parametrul lock.
- F\_SETLK este similar cu F\_SETLKW, numai că în cazul unei blocări exclusive procesul nu mai intră în aşteptare, ci întoarce -1 şi setează errno la EACCES sau EAGAIN.
- $\bullet$  F GETLK întoarce la adresa lock starea de blocare în care se află fișierul.

In fig. 4.12 sunt prezentate sursele funcțiilor my lock și my unlock în care se folosește blocarea şi deblocarea prin fcntl.

```
void my_lock(int fd) {
  struct flock lock;
 lock.1 type = F WRLCK; //blocat exclusiv (la scriere)
 lock.l_whence = SEEK_SET; //baza blocarii (inceputul fisierului)
lock.1 start = 0; //offset blocare fata de bază
lock.1 len = 0; //lungimea blocarii, tot fisierul
  fcntl(fd, F_SETLKW, &lock);//comanda blocarea
}//my_lock
void my_unlock(int fd) {
 struct flock lock;
 lock.1 type = F_UNLCK; //deblocheaza
 lock.1 whence = SEEK SET; //incepand de la inceputul fisierului
lock.1 start = 0; // pozitia 0 fata de whence
lock.1 len = 0; //tot fisierul
  fcntl(fd, F_SETLKW, &lock);//comanda deblocarea
}//my_unlock
```
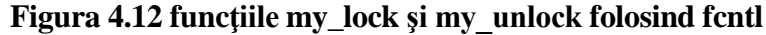

#### *4.6.4 Blocare prin lockf şi flock*

Prototipurile celor două funcții sunt:

```
int lockf(int fd, int actiune, long lungime);
int flock(int fd, int actiune);
```
Apelul lockf realizează, în funcție de condițiile specificate mai sus, fie blocare conciliantă, fie obligatorie (implicit, blocare conciliantă). De asemenea, poate bloca un fişier întreg sau numai o parte din el. Apelul flock blochează numai conciliant şi numai întregul fişier.

actiune pentru lockf este una dintre următoarele:

- F ULOCK deblocarea unei regiuni blocate
- F LOCK blocarea unei regiuni
- F\_TLOCK testarea şi blocare dacă nu este deja blocată
- F\_TEST testarea unei regiuni dacă este blocată sau nu

actiune pentru flock este una dintre următoarele:

LOCK\_SH face blocare partajată (acces din mai multe procese)

- LOCK EX face blocare exclusivă
- LOCK UN face deblocare
- LOCK\_NB în general, dacă se cere blocarea şi fişierul este deja blocat, atunci programul aşteaptă la apelul flock până când poate realiza blocarea cerută. Legarea acestui atribut, cu *sau* (|), de una dintre actiunile anterioare, face ca în această situatie să nu se mai aştepte.

fd este descriptorul de fişier.

lungime spune câţi octeţi vor fi blocaţi în fişier începând cu poziţia curentă. Dacă lungime=0 atunci se blochează întregul fişier.

In caz de erori, funcţia întoarce -1 şi poziţionează variabila globală sistem errno.

Reamintim că dintre cele două funcții, numai flock reprezintă o funcție sistem implementată de nucleu (pe care o apelăm prin intermediul funcției POSIX cu același nume implementată de biblioteca C de la GNU – menţionăm din nou că funcţia flock a bibliotecii C de la GNU este o funcție *wrapper* pentru funcția sistem flock implementată de nucleu), apelul funcției lockf traducându-se de fapt într-un apel sistem fcntl.

Folosirea lui F\_TEST este relativ nesigură, din cauză că secvența: if (lockf (fd, F TEST, size) = = 0)  $rc = lockf$  (fd, F LOCK, size)

nu este echivalentă cu secvența:

 $rc = lockf$  (fd, F TLOCK, size)

deoarece între F\_TEST şi F\_LOCK ar putea interveni un alt proces care să blocheze.

In fig. 4.13 sunt prezentate sursele my\_lock şi my\_unlock realizate folosind lockf.

```
void my_lock (int fd) {
  lseek (fd, OL, O);
   lockf (fd, F_LOCK, 0L);
}//my_lock
void my_unlock (int fd) {
    lseek (fd, 0L, 0);
    lockf (fd, F_ULOCK, 0L);
}//my_unlock
```
**Figura 4.13 funcţiile my\_lock şi my\_unlock folosind lockf**